## Česká zemědělská univerzita v Praze Technická fakulta

Katedra technologických zařízení staveb

## **Analýza technologií pro přenos dat v rámci "Internetu věcí"**.

Bakalářská práce

Vedoucí bakalářské práce: Ing. Zdeněk Votruba, Ph.D. Autor práce: Vojtěch Novák

Praha 2017

## ČESKÁ ZEMĚDĚLSKÁ UNIVERZITA V PRAZE

Technická fakulta

# ZADÁNÍ BAKALÁŘSKÉ PRÁCE

## Vojtěch Novák

Informační a řídicí technika v agropotravinářském komplexu

Název práce

Analýza technologií pro přenos dat v rámci "Internetu věcí"

Název anglicky

Analysis technology for data transfer within the "Internet of Things"

#### Cíle práce

Pro přenos dat v rámci systému GIS ověřte technické a technologické možnosti moderního přenosu dat v rámci tzv. "Internetu věcí". Podrobně analyzujte především sítě SIGFOX a LoRa.

#### **Metodika**

- 1. zpracování literární rešerše
- 2. realizace základních dvou typů přenosu klíčových operátorů
- 3. ověření konkrétních možností realizace pro zamýšlení GIS
- 4. analýza zkušeností z reálného provozu

#### Doporučený rozsah práce

30 až 40 stran textu včetně obrázků, grafů a tabulek

#### Klíčová slova

internet věcí, datové přenosy, mobilní sítě

#### Doporučené zdroje informací

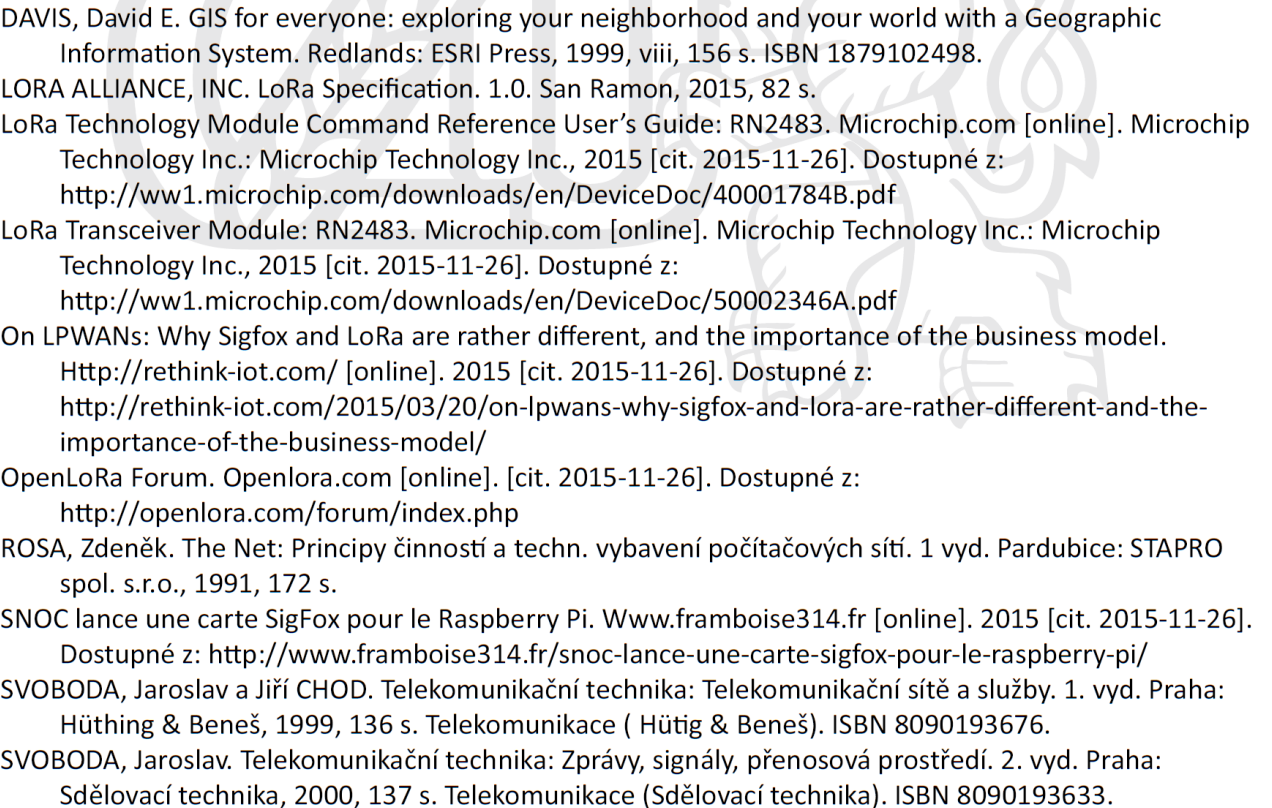

Předběžný termín obhajoby

 $2016/17$  LS - TF

#### Vedoucí práce

Ing. Zdeněk Votruba, Ph.D.

#### Garantující pracoviště

Katedra technologických zařízení staveb

Elektronicky schváleno dne 3. 2. 2016

doc. Ing. Jan Malaťák, Ph.D. Vedoucí katedry

Elektronicky schváleno dne 2. 3. 2016

prof. Ing. Vladimír Jurča, CSc. Děkan

V Praze dne 06. 02. 2017

## **Čestné prohlášení**

"Prohlašuji, že jsem bakalářskou práci na téma: Analýza technologií pro přenos dat v rámci "Internetu věcí". vypracoval samostatně a použil jen pramenů, které cituji a uvádím v seznamu použitých zdrojů.

Jsem si vědom, že odevzdáním bakalářské práce souhlasím s jejím zveřejněním dle zákona č. 111/1998 Sb., o vysokých školách a o změně a doplnění dalších zákonů, ve znění pozdějších předpisů, a to i bez ohledu na výsledek její obhajoby.

Jsem si vědom, že moje bakalářská práce bude uložena v elektronické podobě v univerzitní databázi a bude veřejně přístupná k nahlédnutí.

Jsem si vědom že, na moji bakalářskou práci se plně vztahuje zákon č. 121/2000 Sb., o právu autorském, o právech souvisejících s právem autorským a o změně některých zákonů, ve znění pozdějších předpisů, především ustanovení § 35 odst. 3 tohoto zákona, tj. o užití tohoto díla."

Vojtěch Novák

V Praze dne 31.3.2017 …………………………

### **Poděkování**

Rád bych touto cestou poděkoval vedoucímu této práce panu Ing. Zdeňku Votrubovi Ph.D. za zkušené a odborné vedení, za ochotu a čas, po který se věnoval této práci. Dále bych rád poděkoval všem, kteří mi poskytli materiální, či jinou podporu. Jmenovitě bych vyzdvihl Ing. Patrika Jalamudise (České Radiokomunikace), který mi na začátku poskytl podporu a inspiraci.

**Abstrakt:** Práce se zaměřuje na technologie v rámci internetu věcí (IoT), zejména je věnován prostor technologiím umožňující rádiový přenos informace a softwarovým platformám, které umožňují zpracování těchto informací v reálném čase. V rámci práce jsou i inspirativní praktické ukázky základního nastavení těchto technologií.

**Klíčová slova:** IoT, Internet věcí, datové přenosy, mobilní sítě, Sigfox, LoRa, IQRF, GIS, Azure, Node-RED

#### **Analysis technology for data transfer within the "Internet of Things"**

**Summary:** The work focuses on technologies concerning the Internet of Things (IoT), especially dedicated to space technologies enabling radio transmission information and software platforms that enable the processing of such information in real time. In this work, are inspirational and practical examples of the default settings of these technologies.

**Key words:** IoT, Internet of Things, data transmission, mobile networks, Sigfox, LoRa, IQRF, GIS, Azure, Node-RED

## Obsah

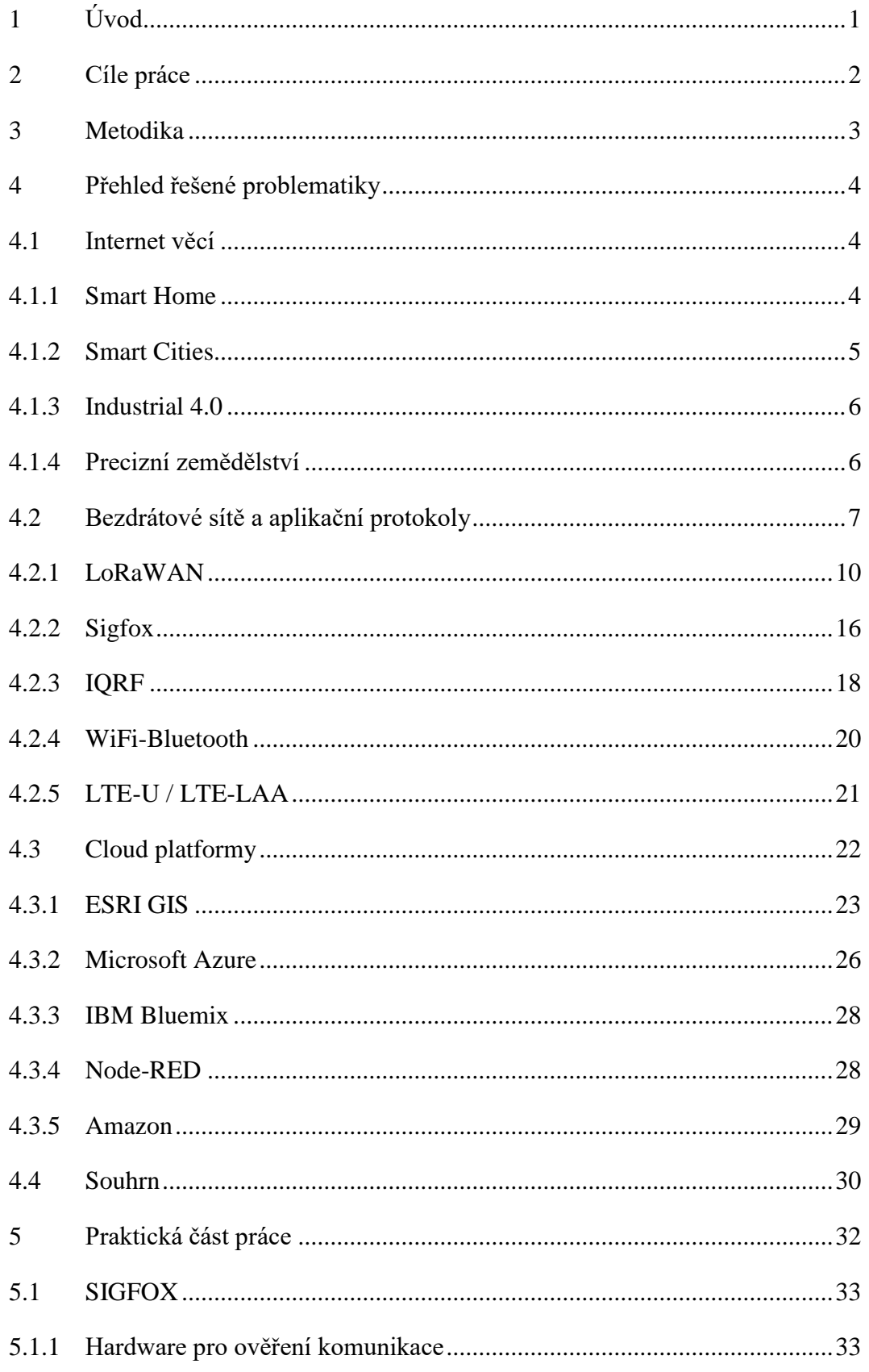

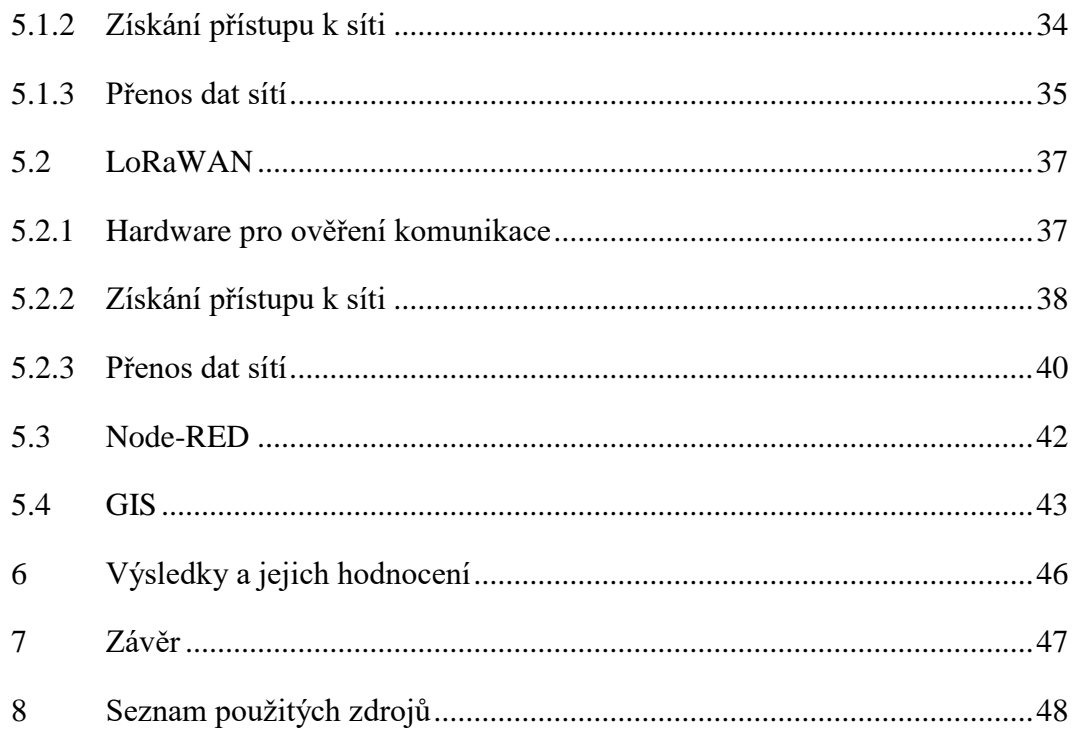

## <span id="page-8-0"></span>**1 Úvod**

Ve své maturitní práci jsem se věnoval tématu inteligentních domácností. V práci byla použita pouze komunikace pomocí metalického vedení.

V září roku 2015 bylo představeno společností T-Mobile nasazení sítě SIGFOX v České republice. Tomu však předcházelo testování technologie SIGFOX, Českými radiokomunikacemi, které se následně rozhodly pro stavbu IoT sítě na technologii LoRa. Na základě těchto událostí vznikl nápad, intenzivně se věnovat moderním bezdrátovým technologiím a doplnit tak mé zkušenosti.

Okamžik uvedení výše zmíněných bezdrátových komunikačních technologií do praxe inicializoval další nadšence v rámci ČR. Tímto okamžikem byly v Česku otevřeny pomyslné dveře do světa IoT. Tento svět funguje odlišně, díky přesahu technologií do oblastí, ve kterých by bylo ještě před rokem 2015 nasazení komunikačních technologií nemyslitelné.

Díky celosvětové globalizaci se vizionáři a vývojáři začali předhánět, kdo navrhne lepší použití těchto technologií tak, aby byla jejich startovní pozice co nejlepší. Vzniklo tak mnoho nápadů a některé byly v rámci pilotních projektů realizovány. Na základně výsledků pilotních projektů do světa IoT začali na trh vstupovat velcí hráči, díky nimž se z tohoto malého světa na začátku stal svět nekonečných možností.

## <span id="page-9-0"></span>**2 Cíle práce**

Budou ověřeny technické a technologické možnosti moderního přenosu dat v rámci IoT, tzv. "Internetu věcí". Podrobně budou analyzovány především sítě SIGFOX a LoRa. S ohledem na komplexnost probírané problematiky bude věnován prostor i dalším bezdrátovým technologiím, které se lze zařadit pod pojem "Internet věcí".

Bude proveden průzkum možností IoT, které nabízí standartní cloudové platformy. Na základě tohoto průzkumu bude zvolena taková technologie, která umožní univerzálně demonstrovat možnosti IoT a zároveň díky ní bude možné jednoduše zpracovávat data v geografických informačních systémech.

## <span id="page-10-0"></span>**3 Metodika**

Zpracování literární rešerše bude provedeno s ohledem na velmi krátkou dobu, během které se problematika "Internetu věcí" stala tak rozsáhlým a diskutovaným tématem. Proto bude nutné sledovat aktuální změny v oboru zejména prostřednictvím odborných článků v zahraničních periodikách. Hlavním důvodem pro upřednostnění zahraničních zdrojů před tuzemskými je téměř úplná absence článků nebo jiných publikací, které by se u nás výše zmíněnému tématu věnovaly na odborné úrovni.

Pro ověření použitelnosti nových LPWAN bude v rámci bakalářské práce provedeno přihlášení komunikačních modulů k poskytovatelům služeb těchto technologií. Zároveň budou sledovány nabídky klíčových operátorů případně vývoj na poli konkurenčního boje. Budou stanoveny hlavní parametry pro hodnocení jednotlivých alternativ podstatných při návrhu moderních systémů založených právě na LPWAN sítích.

Bude zvolena vhodná platforma pro příjem datových zpráv z nejrůznějších zdrojů, po jejím přijetí bude tato zpráva vhodně upravena tak, aby bylo možné ji předat na cílové platformy (GIS, Azure atd.). Tento mezičlánek je zařazen zejména z důvodu univerzálnosti celkového řešení.

Práce se dále bude zabývat ověřením konkrétních možností realizace přenosu datových zpráv do geografického informačního systému. Se zaměřením na zpracování dat v reálném čase. V práci budou vysvětleny přínosy a výhody tohoto řešení. Případně budou nastíněny oblasti, ve kterých je toto řešení nevhodné a budou navrhnuty alternativy vhodnější pro dané použití.

Na základě aplikování teoretických znalostí v praktických testech, případně v reálném provozu bude provedena analýza zkušeností získaných z těchto nasazení. Výstupem bude přehled vhodného použití zmíněných technologii v jednotlivých vrstvách komunikačního řetězce.

## <span id="page-11-0"></span>**4 Přehled řešené problematiky**

Pro lepší pochopení praktické části práce byl vypracován přehled řešené problematiky, který je členěn na tři základní části

## <span id="page-11-1"></span>**4.1 Internet věcí**

Internet věcí je moderní pojem, převzatý z anglického výrazu Internet of Things. Mnoho techniků nemá tento pojem rádo, ale paradoxně ho všichni používají. Hlavním důvodem je univerzálnost tohoto slovního spojení. Největší přínos tohoto pojmu je v oblasti marketingu, kde stačí o produktu říct: "umíme IoT" a hned se o produkt zajímá mnohem více lidí. Přesto, že stejný produkt, či technologie existuje již mnoho let v některých případech i několik desítek let. Na druhou stranu během posledních let bezesporu došlo ke vzniku nových technologií zejména pro přenos dat (kapitola věnovaná IoT sítím), jinak by nebyl důvod pro revoluci, která nyní nastává.

Hlavní důvod změny je, že zatím byly vyvíjeny technologie se specifickými vlastnostmi pro konkrétní účel. Mnoho lidí tedy vnímá technologie pouze v oddělených disciplínách – průmysl, výpočetní technika, zemědělství, obchod a každé odvětví má své tradiční výrobce.

Internet věcí je revoluce, ve které se z hloupých zařízení dělají zařízení chytrá a jednotlivé technologie se vzájemně propojují, a tak vytváří jeden ucelený svět – svět strojů, robotů, senzorů, serverů. Následkem je pak vznik nových disciplín jako například Smart Cities, nebo zásadní změny v dosavadním přístupu. Například v průmyslu, kde nastává 4. průmyslová revoluce. V následující části budou představeny ty nejvýznamnější oblasti.

#### <span id="page-11-2"></span>**4.1.1 Smart Home**

Otázkou inteligentních domů jsem se zabýval v rámci maturitní práce, ve které bylo zjištěno, že se jedná o velmi komplikovanou problematiku. Zejména z důvodu protichůdných potřeb. Je velmi obtížné na jedné straně nabídnou uživateli jednoduché ovládání a zároveň zajistit velmi složitou a komplexní funkčnost. A to vše za cenu, aby byla akceptovatelná pro domácnost. Proto mnoho domácností končí u klasické automatizace – například vytápění a není proto možné mluvit o inteligenci. Řešení, která lze nazývat inteligentními dnes najdeme ve vyhodnocování obrovského množství dat (Big data) v cloudových platformách jako například systém Google Home. Toto řešení ovšem přináší velmi důležitou otázku ohledně ochrany soukromí.

Jisté je, že stále více produktů pro domácnosti bude mít komunikační rozhraní, ze světa IoT.

#### <span id="page-12-0"></span>**4.1.2 Smart Cities**

Pojem moderního města začíná být v České republice velmi aktuální. Některá města se snaží v praxi aplikovat jednotlivé části "chytrého města" do praxe. Příkladem může být chytré parkování v Liberci, nebo vznik Pražského Operátor ICT.

Městská automatizovaná síť umožnuje široké spektrum využití pro Smart Cities. Následuje seznam příkladů spolu s jejich hlavními rysy. Jak jej uvádí [1]

- a) Svoz odpadu. Kontejnery mohou být opatřeny senzory, které měří jejich naplnění. Naměřené informace o množství odpadu pomohou k efektivnějšímu plánování tras a dob svozu popelářskými vozy.
- b) Ovládání světel. Pouliční lampy lze automatizovat na základě měření lokálních světelných podmínek. Kromě toho může být intenzita světla naladěna na základě přítomnosti osob nebo dopravních prostředků.
- c) Správa zelených zón. Příkladem pro efektivní využití automatizovaného systému pro zavlažování v zelených zónách mohou být čidla vlhkosti umístěná v zemi.
- d) Kontrola životního prostředí. Senzory lze použít ke sledování fyzikálních veličin důležitých pro občany i ochranu životního prostředí, jako jsou například povětrnostní podmínky, složení vzduchu, akustické znečištění a dopad slunečního záření.
- e) Dostupnost parkovacích míst. Několik druhů snímačů (jako je tlakový, ultrazvukový nebo snímače magnetického pole) mohou být použity k identifikaci prázdných parkovacích míst, kterých je ve městě velký nedostatek.
- f) Provoz na pozemních komunikacích. Magnetické smyčky mohou být použity pro sledování silničního provozu. Shromážděné informace mohou být zveřejněny s cílem umožnit občanům volbu vhodné trasy. Semafory mohou být inteligentně řízeny na základě stavu aktuálního provozu.
- g) Inženýrské sítě. Rozsáhlá zařízení podzemní infrastruktury jsou rozšířená po celém městě. Použití vhodných senzorů může výrazně snížit čas potřebný pro nalezení problémů a předejít tak například haváriím nebo netěsnostem v systému.
- h) Bezpečnost. Senzory přítomnosti, přiblížení či rozbití skla mohou být použity pro detekci neoprávněného vniknutí do oblastí, do kterých není přístup povolen.

#### <span id="page-13-0"></span>**4.1.3 Industrial 4.0**

*Tři předcházející průmyslové revoluce byly vyvolány rozmachem mechanických výrobních zařízení poháněných párou, zavedením hromadné výroby s využitím elektrické energie, či využitím elektronických systémů a výpočetní techniky ve výrobě. Fenoménem dneška je propojování internetu věcí, služeb a lidí (internet of things, internet of Services, internet of People) a s ním související nesmírný objem generovaných dat ať už komunikací stroj-stroj, člověk-stroj nebo člověk-člověk. Výrobní prostředí je rovněž formováno nástupem řady dalších nových technologií, jako jsou autonomní roboty, analýza velkých dat (Big data), počítačová simulace a virtualizace, cloud, aditivní výroba (3D tisk) nebo rozšířená realita (augmented reality). Ty mění celé hodnotové řetězce, vytváří příležitosti pro nové obchodní modely, ale i tlak na flexibilitu moderní průmyslové výroby nebo zvýšené nároky na kybernetickou bezpečnost a interdisciplinaritu přístupu. Iniciativa Průmysl 4.0 není pouhou digitalizací průmyslové výroby, je to komplexní systém změn spojený s řadou lidských činností, a to nejen v průmyslové výrobě. [2]*

#### <span id="page-13-1"></span>**4.1.4 Precizní zemědělství**

*Precizní zemědělství je dlouhodobě využívaný pojem pro moderní přístupy hospodaření v rostlinné i živočišné výrobě, které respektují přirozenou variabilitu výrobního prostředí a snaží se na ni reagovat. Ukazuje se však, že technický pokrok v oblasti navigací, senzoriky, elektroniky, informačních technologií, přenosu, uchování, zpracování a interpretace dat přesahuje možnosti jednotlivců nebo i jednotlivých podniků na efektivní využití těchto informací a tím i potenciálu vlastní myšlenky precizního zemědělství. [3]*

*I z těchto důvodů tato již více jak 20 let stará myšlenka není do praxe zavedena zdaleka tak, jak se na začátku rozvoje precizního zemědělství předpokládalo. Mnohé z problémů ve vztahu mezi technickou a biologickou stránkou precizního zemědělství byly podceněny a ukázaly se během vývoje být daleko hlubšími, než se původně předpokládalo. Proto se v praxi běžně používají pouze některé prvky tohoto původně komplexního systému (např. navigace strojů, výnosové mapy, hnojení podle zásobenosti živin). Celkový potenciál precizního zemědělství je tak využíván pouze částečně. [3]*

### <span id="page-14-0"></span>**4.2 Bezdrátové sítě a aplikační protokoly**

*Cílem telekomunikačních přenosů je poskytnout možnost dálkové komunikace, tj. výměny informací mezi dvěma vzdálenými místy, a to buď mezi lidmi, nebo mezi zařízeními anebo mezi lidmi na jedné straně a zařízeními na straně druhé. Prostředkem této výměny je určitá telekomunikační služba.*

*Telekomunikační služba je soubor technických, provozních a organizačních opatření umožňující určitý způsob dálkové komunikace. Poskytovatel telekomunikační služby, kterým je nejčastěji provozovatel telekomunikační sítě, ji poskytuje uživatelům telekomunikační služby. Poskytování služby umožňují individuální koncová zařízení a společná telekomunikační síť. K tomu se přímo váže pojem tzv. koncového bodu sítě, čímž se rozumí technicky specifikované místo sítě, ve kterém je možné připojit buď koncové zařízení, nebo jinou síť. V tomto místě je obvykle definováno i tzv. rozhraní, což je obecně souhrn prostředků a pravidel pro vzájemné fyzické, signálové a protokolové propojení. [4]*

#### **Principy přístupových metod**

Přístupové metody dovolují předávat data mezi jednotlivými zařízeními tak, aby bylo dosaženo minimálního množství kolizí při komunikaci. Dle způsobu řízení komunikace se dělí na:

#### **Statické přidělování**

*Kapacita přenosového spoje je pevně rozdělena do částí přidělených k použití*

*jednotlivým účastníkům. Rozdělení může být buď frekvenční (FDMA) nebo časové (TDMA). Obě metody nedokáží plně využít přenosovou kapacitu spoje a vedou ke zpožďování paketů zúžením šířky pásma jednotlivého kanálu u FDMA a nutností čekat na příslušný časový úsek u TDMA*. *[5]*

#### **Centrální přidělování**

*Existuje-li v síti jedna centrální stanice, může být pověřena úkolem přidělovat kapacitu kanálu těm podřízeným stanicím, které ji skutečně potřebují. Výhodou je celkové lepší využití přenosové cesty při nerovnoměrném zatížení; část kapacity je ovšem třeba věnovat na předávání požadavků. Existují dvě varianty: přidělování na žádost a přidělování na výzvu. [5]*

#### **Náhodný přístup**

*Metody využívající náhodný přístup nepotřebují činnost žádné centrální stanice. Okamžik svého přístupu na kanál určují všechny komunikační stanice samostatně a základě vlastního odhadu. Nedokáží sice zcela vyloučit situace, kdy je vysílání jedné stanice znehodnoceno současným vysíláním stanice další, ale snaží se počet těchto kolizí minimalizovat a udržet co největší propustnost dat i při velkém zatížení kanálu. Nevýhodou statistických metod je to, že nemohou zaručit časový limit, ve kterém dojde k přenosu zprávy. [5]*

#### **Metody ALOHA**

*Nejjednodušší varianta náhodného přístupu byla použita poprvé roku 1970 na Havajské universitě v rádiové síti pod názvem ALOHA. Každá stanice, která má připraven paket k vysílání, jej odešle bez ohledu na současný stav kanálu. Pokud v téže době již vysílá nebo začne vysílat jiná stanice, dojde ke kolizi a vyslaná zpráva je znehodnocena. To identifikuje zdrojová stanice tím, že na svou zprávu nedostane během určitého časového limitu odpověď, a proto pak opakuje vysílání znova. V této základní variantě (prostá ALOHA) lze využít maximálně 18 % celkové kapacity kanálu. Při větším zatížení dojde k zahlcení sítě neúspěšným opakováním kolizí zničených zpráv. Vyšší propustnost má taktovaná ALOHA, ve které lze zahájit vysílání pouze na začátcích určitých časových úseků. Tím se sníží pravděpodobnost kolize a maximální propustnost stoupne na 36 %. [5]*

Jednoduchým vylepšením metody ALOHA je příposlech nosné (CSMA). To sníží počet kolizí, díky sledování obsazenosti kanálu. Před zahájením vysílání testuje stanice okamžitý stav kanálu. Pokud je volný, začne vysílat, je-li obsazen, čeká na jeho uvolnění. [5]

#### **Rádiové přenosové cesty**

K realizaci rádiového přenosu využíváme elektromagnetických vln takových kmitočtů, které se efektivně šíří volným prostorem (rádiové vlny). Nejnižší kmitočty nesou rozhlasové signály dlouhých a středních vln, dále máme krátké a velmi krátké vlny. V oblasti desítek a stovek MHz jsou televizní pásma, nejvýše pak pásma pro družicové a radioreléové spoje. [6]

K přenosu informace se používají modulace, které ovlivňují efektivnost přenosu.

#### **Aplikační protokoly**

Existuje velké množství protokolů, které se vyznačují specifickými vlastnostmi. Momentálně nejpoužívanějším protokolem v IoT je protokol MQTT.

#### **MQTT**

*MQTT (MQ Telemetry Transport) je jednoduchý a nenáročný M2M / "Internet of Things" komunikační protokol. Původně byl navržen v IBM, ale dnes za ním stojí konsorcium "Eclipse foundation" a před nedávnem proběhla standardizace OASIS. [7]*

MQTT je ve svém principu založen na předávání zpráv mezi klienty prostřednictvím centrálního serveru – brokeru. Na [Obr. 1](#page-16-0) (modrý šestiúhelník). Ten přijímá zprávy od poskytovatele zpráv (tzv. publisher) a ty následně předává k přečtení jednomu či více čtenářům (tzv. subscribers). Čtenářům předává jen ty zprávy, k jejichž odběru se přihlásili. Publisher i subscriber jsou jednotky v podobě MQTT klientů a jsou společně připojeny na jeden MQTT server (MQTT broker). Teoreticky každý klient může být současně publisher (generátor / poskytovatel zpráv) i subscriber (příjemce, odběratel zpráv), ale dost často bývají tyto funkce rozděleny. Publisher obvykle reprezentuje nějaký snímač či měřící jednotku, která vysílá naměřené hodnoty na broker (server), zatímco subscriber obvykle tvoří nějaká řídící jednotka, která hodnoty odebírá.

<span id="page-16-0"></span>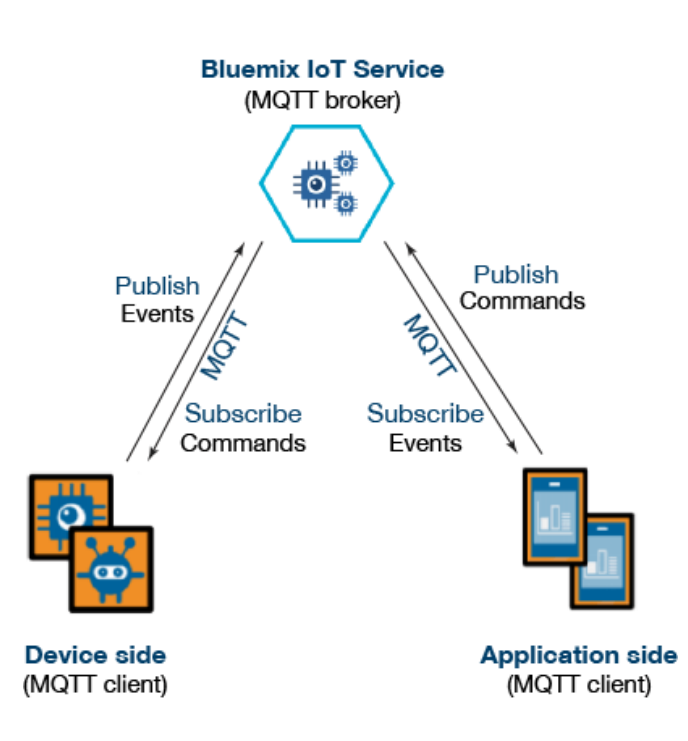

*Obr. 1 MQTT komunikace [7]*

#### <span id="page-17-0"></span>**4.2.1 LoRaWAN**

LoRaWAN splňuje Low Power Wide Area Network (LPWAN) specifikaci, a proto je vhodná pro bateriově napájená zařízení pracující v regionální, národní, nebo globální síti. LoRaWAN cílí na klíčové požadavky IoT jako je bezpečná obousměrná komunikace, mobilita zařízení a jeho lokalizace. Poskytuje interoperabilitu zařízením bez nutnosti komplexní lokální instalace, je tak svobodným řešením pro uživatele a vývojáře. [8]

Z praktického pohledu *Specifikace LoRaWAN popisuje komunikační protokol mezi jednotlivými čidly vybavenými radiovou jednotkou a základnovými stanicemi (GW).* [9]

#### **Pásmo**

*V Evropě je použito v rámci ISM pásma 868 MHz 9 kanálů, z toho 8 pro vzestupný směr přenosu od čidel a jeden pro sestupný směr k čidlům. Kanál pro sestupný směr je zvolen v oblasti spektra, ve které je povolena komunikace 10 % v časové ose. [9]*

V severní Americe je použito pásmo 915 MHz. Jeho složitější rozdělení je uvedeno na následujícím [Obr. 2.](#page-17-1)

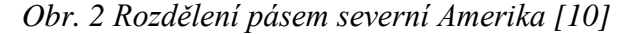

<span id="page-17-1"></span>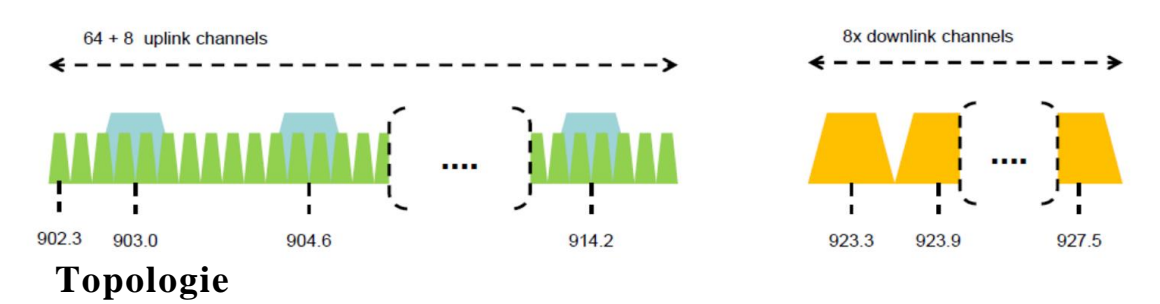

Každá Gateway vyžaduje pro komunikaci s Network Serverem buď dedikovanou přípojku anebo se připojuje prostřednictvím zabezpečeného tunelu ve standardní přípojce k síti Internet. Struktura přípojek pro koncentrátory je typicky hvězdicová, případně při požadavku na redundantní připojení se jedná o duální hvězdu. Technologie nepředpokládá instalaci bezdrátových opakovačů. [8]

#### **Směrování v síti**

[Obr. 3](#page-18-0) velmi dobře vystihuje celý komunikační řetězec, na obrázku jsou tři základní část, Sensor, Gateway a Network Server.

Každá Gateway, která data přijme je také odešle na Network Server. Ten zajišťuje komunikaci s GW, řídí a dynamicky mění radiové parametry komunikace, monitoruje stav celé sítě včetně provozních informací o stavu koncových čidel a zajišťuje směrování zpráv do odpovídajícího aplikačního serveru, a tím zajišťuje směrování zpráv jen a pouze určenému adresátovi. [9]

Gateway tedy musí být vybavena adekvátním rádiovým rozhraním tak, aby mohla zajišťovat komunikaci s jednotlivými Sensory.

<span id="page-18-0"></span>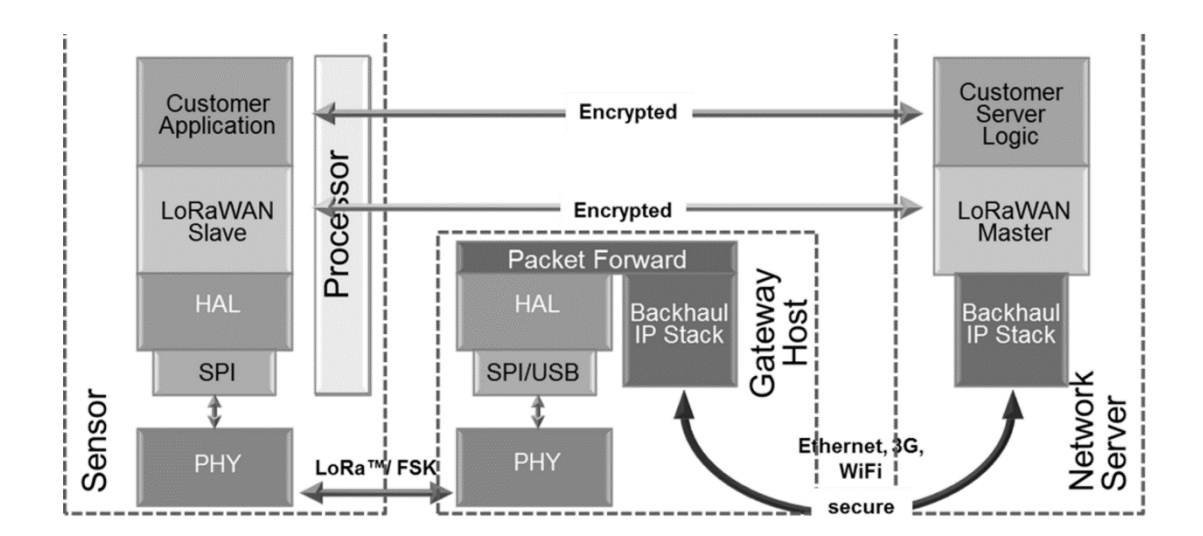

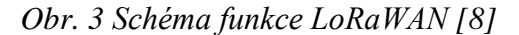

#### **Dosah-Spotřeba-Rychlost přenosu-Délka paketu**

LoRaWAN™ technologie umožnuje zásadním způsobem měnit paramenty přenosu. Není tedy možné jednoduše určit vhodnou kombinaci jednotlivých hodnot pro nastavení parametrů ovlivňujících spotřebu, dosah atd. Tuto volbu je možné provést manuálně a mít zaručen například maximální dosah bez ohledu na spotřebu a ostatní parametry. Nebo je možné využít "Adaptive Data Rate", LoRa WAN automaticky zvolí vhodnou variantu SF pro každé zařízení. [10]

Vztah jednotlivých parametrů znázorňuje následující [Obr. 4](#page-19-0)

<span id="page-19-0"></span>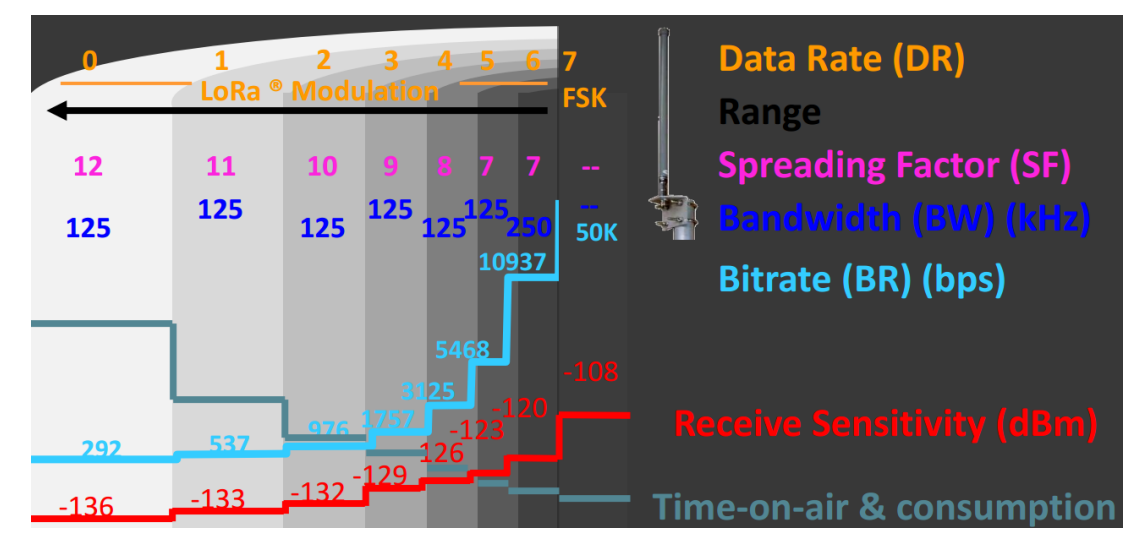

*Obr. 4 Vzájemný vliv parametrů [10]*

S ohledem na spotřebu koncového zařízení, jsou specifikovány tři třídy zařízení.

#### **Zařízení třídy A**

Pro případy, kde není k dispozici přívod napájení a je požadavek zejména na sběr dat, případně na ovládání prostřednictvím zasílání zpráv směrem k čidlu s určitou časovou prodlevou. [9]

Specifikem této třídy čidel je, že komunikace je vždy iniciována ze strany čidla, a to na základě události, která má být detekována (např. detekce kouře u kouřového čidla) anebo na základě nastaveného intervalu v časovači uvnitř čidla.

Po odeslání zprávy má čidlo nastaveno 2 intervaly o celkové délce trvání 2 sekundy, během kterých očekávají doručení zprávy, na základě, které vyvolají konkrétní akci. [9]

Optimální využití zařízení třídy A je pro případy měření spotřeby např. vody nebo plynu v místech, kde není k dispozici napájení. Současně lze využít možnosti připojit/odpojit nějaké zařízení v souladu se změnou cenového tarifu – např. vytápění objektu v intervalu, kdy je za energii účtována snížená sazba. [9]

#### **Zařízení třídy B**

Použití pouze čidel třídy A není vyhovující pro spoustu uživatelských aplikací, u kterých je nutná obousměrná komunikace. [9]

*Příkladem může být pohybové čidlo nebo dveřní kontakt v zabezpečeném objektu. Ideální využití pro zabezpečení je v odlehlých např. technologických prostorách, kde není dostupné napájení a četnost vstupů není příliš vysoká. U takových aplikací je totiž třeba přepínat mezi stavy zastřeženo a nestřeženo. Čidla třídy A jsou nevhodná, protože potřebujete v poměrně krátkém intervalu změnit režim provozu. Lze to sice zajistit nastavením časovače na krátký opakovací interval, to však zbytečně zatíží síť a zejména se tím popře nízká energetická náročnost.* [9]

*Třída zařízení B představuje kompromis v možnosti přijímat zprávy v libovolném okamžiku anebo v závislosti na události vzniklé v čidlu třídy A. Rozdíl oproti třídě A spočívá v tom, že jsou čidla nastavena tak, že v pravidelném časovém intervalu aktivují svoji přijímací radiovou část, aniž by došlo k vysílání zprávy (což představuje pro čidlo energeticky nejnáročnější operaci).* [9]

*Režim provozu nazývaný vědecky jako koordinovaný vzorkovací poslech spočívá v tom, že se sítí šíří tzv. beacony – synchronizační impulsy s intervalem 128 sekund, které slouží k tomu, aby si interní časovače čidel srovnaly svá nastavení v souladu se síťovou synchronizací. Interní časovač potom lze nastavit tak, aby se čidlo aktivovalo pro příjem ovládací zprávy v intervalu, který je pro aplikaci požadován – např. pokud zabezpečujeme nějaký objekt v případě našeho odchodu, požadujeme, aby byl objekt zastřežen do 1 minuty, a proto musíme zajistit, aby interní časovač aktivoval přijímací jednotku čidla právě v tomto intervalu*. [9]

#### **Zařízení třídy C**

*V případech, kde není třeba řešit nízkou energetickou náročnost, mohou být použita čidla třídy C, u kterých je přijímací část čidla trvale aktivována a ovládací zpráva ze sítě tedy může být přijata v libovolném časovém okamžiku. Typický případ použití čidel třídy C je například u "chytrých elektroměrů" nebo aktuátorů sloužících k připojování/odpojování energetických celků nebo strojů a zařízení, u kterých je požadována okamžitá odezva.* [9]

### **Šifrování**

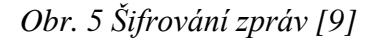

<span id="page-21-0"></span>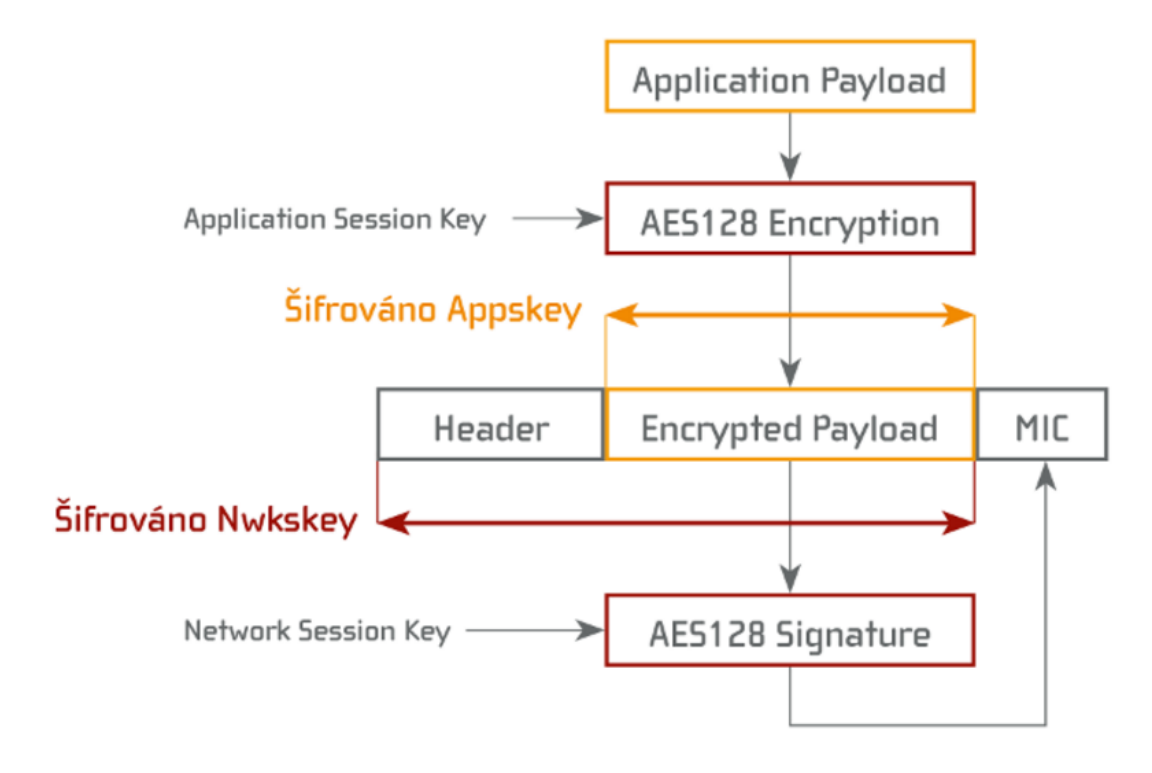

V rámci technologie LoRaWAN je implementováno dvojí šifrování zprávy.

První z klíčů – tzv. síťový klíč NwkSkey, který je na [Obr. 5](#page-21-0) vyznačen červenou kótou, *šifruje celou zprávu s výjimkou EUI. Šifruje tedy sekvenční číslo zprávy, přenášenou užitečnou informaci (payload) a veškeré radiové informace, které jsou ve zprávách zakódovány pro zajištění optimálního radiového přenosu a případné přenastavení použitého SF, vysílaného výkonu, použitého kanálu a další informace. Právě síťový klíč má za úkol zajistit, aby do sítě nebyly vpuštěny podvrhy čidel. Správa síťových klíčů je v odpovědnosti provozovatele sítě*. [9]

Druhý z klíčů – tzv. Aplikační klíč AppSkey je na [Obr. 5](#page-21-0) vyznačen oranžovou kótou *šifruje užitečnou informaci. Aplikační klíč má za úkol zajistit privátnost dat pro uživatele koncové aplikace při průchodu celým komunikačním řetězcem. Správa síťových klíčů je v odpovědnosti provozovatele aplikace, což může být buď koncový uživatel (např. v případě dálkového měření spotřeby energie distributor, nebo provozovatel služby (např. poskytovatel služeb zabezpečení domácností).* [9]

#### **Lokalizace ze sítě**

*Jedna z předností sítě LoRa spočívá v možné lokalizaci ze sítě. Princip lokalizace spočívá v tzv. trilateraci.* [Obr. 6.](#page-22-0) *Základem je, že zpráva od čidla je přijata prostřednictvím alespoň tří GW. Každá GW má určeny své přesné souřadnice umístění (díky integrovanému GPS modulu) a je časově synchronizována (z GPS signálu). Každá GW přijme zprávu od čidla a před jejím odesláním do network serveru ke zprávě přidá časovou značku. Network server následně přijme všechny zprávy ode všech GW od konkrétního čidla se shodným sekvenčním číslem zprávy s rozdílnými časovými značkami a na základě toho má veškeré informace potřebné k výpočtu polohy čidla. Výhodou je, že pro určení polohy čidla není potřeba do čidla implementovat vůbec žádnou inteligenci, není potřebný žádný doplňkový HW (např. GPS modul) a čidlo ani nevyžaduje synchronizaci se sítí*. [9]

*Obr. 6 Trilaterace [vlastní]*

<span id="page-22-0"></span>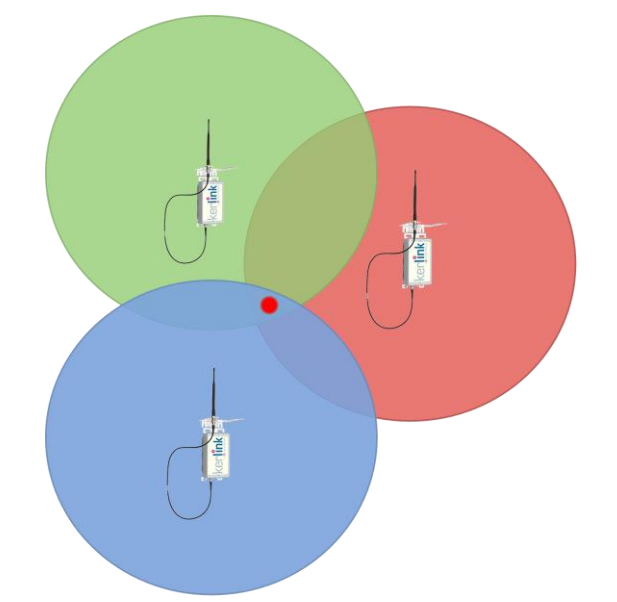

*S ohledem na to, že signál se v některých případech šíří nejen přímou cestou, ale také prostřednictvím odrazů, případně prostupem např. zdmi při umístění čidel uvnitř budov, předpokládá se rozptyl přesnosti lokalizace v rozmezí 1–20 m v závislosti na konkrétních radiových podmínkách, stavu pokrytí a zejména počtu GW, v jejichž dosahu se čidlo nachází*. [9]

### <span id="page-23-0"></span>**4.2.2 Sigfox**

*Od roku 2009, kdy byla francouzská společnost Sigfox založena jako start-up s cílem poskytovat konektivitu pro internet věcí – IoT (Internet of Things), se podařilo rozšířit její aktivity do dalších zemí světa. V roce 2015 již existovalo ve Francii na 1 200 komunikačních stanic, ve Španělsku 1 300. Další přibyly v Nizozemsku a poblíž velkých měst na Britských ostrovech. Sigfox v současnosti vyvíjí aktivity také v Rusku (Moskva) a v oblasti Sanfranciského zálivu. V USA hodlá do konce letošního roku vystavět 1 300 stanic. V současné době síť funguje ve třinácti evropských zemích a obsluhuje přes sedm milionů zařízení. Sigfox je dnes jediným komerčně dostupným řešením garantujícím vysokou úroveň služby a spolehlivosti v mezinárodním měřítku. V České republice síť Sigfox implementuje mobilní operátor T-Mobile ve spolupráci se společností SimpleCell Networks. [11]*

#### **Pásmo**

*Z ekonomického hlediska je podstatné, že síť funguje v bezlicenčním pásmu. V Evropě je toto pásmo 868 MHz, v USA 902 MHz. Fyzická vrstva Sigfox funguje na frekvencích rozsahu 868,00 až 868,60 MHz a 869,40 až 869,65 MHz a splňuje požadavky norem ETSI EN 300 220-1 a EN 300 220-2 [11]*

#### **Směrování v síti**

Síť je uzavřená a její funkce je na celém světě stejná. Zprávy přijmou všechny brány v dosahu, následně jsou data odeslána na servery společnosti Sigfox, bez ohledu na hranice států. Je tak zajištěn transparentní roaming.

Zprávy přijaté operátorem si uživatel může vyčíst ze serveru Sigfoxu. Konkrétní možnosti vyčtení těchto zpráv jsou rozpracovány v praktické části této práce.

#### **Parametry přenosu dat**

Technologie Sigfox umožňuje přenášet malé objemy dat, maximální velikost bloků může být až 12 bajtů. Navíc je snaha nepřesáhnout počet 140 takovýchto bloků denně (dáno regulací pásma). Obdobná pravidla platí také pro vysílání zpráv základnovými stanicemi do sítě (maximálně čtyři zprávy po 8 bajtech na klientské zařízení denně). Zprávy jsou přenášeny rychlostí 100 b/s a pro zvýšení redundance se každá zpráva odesílá třikrát, pokaždé na jiné frekvenci. Celková doba přenosu a zpracování činí 4 až 6 vteřin.

Sigfox oznámil start nové geolokační služby Spot´it, která pro určení polohy nepotřebuje modul GPS, pracuje na bázi analýzy síly signálu sítě Sigfox. Spot'it je technologickým řešením zejména pro obory vyžadující obrovské kapacity při sledování objektů (palet, kontejnerů, tahačů, jednotlivých zásilek). Uplatnění nalézá tedy především v logistice, zemědělství nebo shipping retailu. [12]

#### **Platba za službu**

Úroveň předplatného je dána nastavením limitního (maximálního) počtu zpráv jednoho aktivovaného zařízení za den. Existují následující varianty přeneseného počtu zpráv za den uplink / downlink (2/0,50/1,100/2,140/4). Je možné si pořídit předplatné minimálně na rok a maximálně na tři roky. Při aktivaci a případné reaktivaci je nutné platit jednorázový poplatek, který je roven ročnímu předplatnému. Roční předplatné je závislé na počtu zařízení a zvolené variantě, řádově se pohubuje mezi 200 až 360 korunami českými bez DPH. [13]

Souhrnný přehled podstatných informací znázorňuje [Tab. 1.](#page-24-0)

<span id="page-24-0"></span>

| Typ sítě                            | <b>UNB</b> (Ultra Narrow Band)                                                                                             |
|-------------------------------------|----------------------------------------------------------------------------------------------------|
| <b>Modulace</b>                     | <b>DBPSK</b>                                                                                                    |
| Způsob příjmu                       | bez synchronizace, MIMO                                                                                                    |
| <b>Velikost zprávy</b>              | 0 až 12 bajtů                                                                                                    |
| Rychlost přenosu                    | 100 b/s                                                                                                    |
| Doba přenosu a zpracování           | $4a\check{z}6s$                                                                                                    |
| <b>Frekvence</b>                    | 868 MHz (ETSI), 915 MHz (FCC)                                                                                              |
| Maximální počet zpráv za den        | 144                                                                                                    |
| Maximální počet zpráv na BTS denně  | 9000000                                                                                                    |
| Vysílací výkon                      | 25 mW/14 dBm                                                                                                    |
| <b>Budget link</b>                  | 162 dB                                                                                                    |
| Zpětný kanál                        | 4 zprávy po 8 bajtech denně                                                                                                |
| Dosah v terénu                      | až 50 km v terénu, 3 km ve městě (stanice v budovách)                                                                      |
| Počet dostupných zařízení se Sigfox | stovky typů od desítek výrobců                                                                                             |
| Spotřeba při vysílání               | 5 až 45 mA při vysílání, 0 mA v klidu                                                                                      |
| Výdrž na bateriích                  | 5 až 15 let                                                                                                    |
| Zabezpečení                         | certifikát, hash, šifrování možné na aplikační úrovni                                                                      |
| <b>Dostupnost dat</b>               | REST API, callback, e-mail                                                                                                 |
| Pokrytí                             | polovina Evropy, staví se v USA, Latinské Americe atd.                                                                     |
| Výrobci modemů                      | Silicon Labs, Texas Instruments, ON Semiconductor,<br>Atmel, Adeunis, Nemeus, Atim, Radiocrafts, TD Next,<br>Telit a další |
| Cena modemového čipu                | 1 až 2 eura                                                                                                    |
| Cena dat                            | 0,1 až 1,0 euro měsíčně (podle počtu zařízení a počtu<br>odesílaných zpráv), roční předplatné                              |
| <b>Roaming</b>                      | bezplatný, transparentní                                                                                                   |
| <b>SLA</b>                          | 99 %                                                                                                    |
|                                     |                                                                                                    |

*Tab. 1 Technická specifikace sítě Sigfox [35]*

### <span id="page-25-0"></span>**4.2.3 IQRF**

V prostředí České republiky vznikla další zajímavá technologie, která mě v rámci analýzy IoT sítí velmi mile překvapila. *Obr. 7 IQRF* 

IORF je řešením bezdrátové "mesh" sítě, umožňující výrobcům elektroniky inovovat jejich výrobky, poskytnout jim bezdrátovou konektivitu a volitelně i připojení do sítě Internet.

Základem sítě je takzvaný transceiver, která je možné vidět

na [Obr. 7.](#page-25-1) Jedná se o kombinaci několika integrovaných obvodů a vysílací části. Z výroby je v transceiverech nahrán operační systém, který lze v případě potřeby upgradovat za pomoci aplikace.

#### **Pásmo**

*V naší lokalitě (Česká republika, Slovensko) se pro přenos využívá bezlicenční pásmo – obvykle 868 MHz, případně 433 MHz. V některých zahraničních lokalitách je povoleno pásmo 916 MHz. [14]*

#### **Topologie**

*V síti IQRF je jedno řídicí zařízení (koordinátor), které synchronním způsobem komunikuje s ostatními zařízeními v síti tzv. nody. Koordinátor dává pokyn ke sběru dat z nodů či zasílá řídicí příkazy na nody. Síť se skládá vždy z jednoho koordinátora a až z 239 nodů. Všechna zařízení v jedné síti IQRF pracují na stejném kanálu. Zařízení v síti IQRF pracují v topologii mesh (každé zařízení slyší signál od více sousedů). [14]*

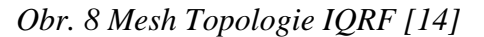

<span id="page-25-1"></span>*transceivers [36]*

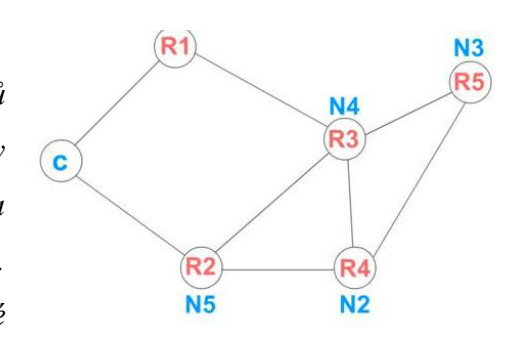

#### **Směrování v síti**

*Směrování v síti IQRF řídí protokol IQMESH. Obecně lze říci, že vyřešit směrování v mesh síti je algoritmicky náročné, protože pokud mají jednotlivé směrovače znát přesný vektor, kterým jsou data dopravována sítí, a mají-li být schopny reagovat na aktuální změny v síti, rušení, změny podmínek vysílání, jedná se o poměrně složitý proces. V případě IQMESH protokolu je použito tzv. synchronizované zaplavení. Během* 

*výstavby sítě jsou jednotlivým nodům přiřazena virtuální směrovací čísla, která určují jejich pořadí při vysílání. Zjednodušeně řečeno – každý nod, který je současně směrovacím uzlem, opakuje vysílaný signál ve svém časovém intervalu. Tím se předchází kolizím a je zajištěna vysoká spolehlivost doručení. [14]*

#### **Dosah**

*Dosah 500 m ve volném prostoru je možné využívat, avšak je nutno počítat s neočekávaným rušením nebo zhoršením přenosových podmínek. Proto není určitě vhodné vytvářet síť řetězením nodů s odstupy 500 m. K maximálnímu využití výhod topologie mesh a s tím spojené spolehlivosti se doporučuje vytvářet sítě tak, aby každý nod slyšel signál vždy od více sousedních nodů. Tím je zajištěno v případě lokálního rušení signálu doručení z jiného zdroje. [14]*

#### **Spotřeba**

*Bezdrátové transceivery IQRF dovolují pracovat v různých režimech lišících se velikostí spotřeby*. Obecně lze tuto technologii považovat za nízko energeticky náročnou. Existuje nová řada transceiverů, které komunikují na dvojnásobnou vzdálenost, při lepší selektivitě, odolnosti vůči rušení (GMSK modulace), nižší spotřebě a s násobně větší pamětí.

#### **Rychlost přenosu a Délka paketu**

*Data jsou přenášena rychlostí 19,836 kb/s. Tato rychlost je naprosto dostačující pro sběr "malých" dat ze senzorů či k řízení zařízení. Není vhodná na přenos velkých datových objemů typu video.*

V paketu IQRF lze přenášet až 64 bajtů uživatelských dat. Odvysílání paketu trvá podle obsahu dat od 30 do 50 ms.

#### **Vere IQRF OS 4.0**

Firmou MICRORISC je oznámeno vydání další verze operačního systému na jaře 2017. Tato verze s sebou přináší bezpečnost založenou na AES-128. [15]

#### <span id="page-27-0"></span>**4.2.4 WiFi-Bluetooth**

Kromě již zmíněných technologií pracujících v ISM pásmu, významnou část komunikací zaujímá kombinace Wi-Fi a Bluetooth, nejčastěji se s touto kombinací setkáme v mobilních telefonech. Případně existují speciální moduly jako například ESP 8266 na [Obr. 10](#page-27-1) .A právě z tohoto důvodu hrají tyto technologie významnou roli v rámci internetu věcí. Zejména z důvodu lokalizace těchto zařízení, a případných analýz v Geografických Informačních Systémech.

Technici z MIT prezentovali systém, který umožňuje lokalizaci klientů s deseticentimetrovou přesností, pomocí jediného Access pointu, který umožňuje vnitřní lokalizaci jak pro domácí použití, tak i pro malé firmy. Podstatou tohoto systému je algoritmus, který dokáže počítat "sub nanosecond time-of-flight", měřitelný komerčně dostupnými Wi-Fi kartami. Ze vzorečku pro rychlost, dráhu a čas víme, že vynásobíme-li rychlost a čas získáme vzdálenost, kterou musel signál urazit. V tomto konkrétním případě vynásobíme "sub nanosecond time-of-flight" rychlostí světla a tím zjistíme přesnou vzdálenost klienta od konkrétní antény v rámci AP. Aby bylo možné určit přesnou polohu, je nutné, aby bylo AP vybaveno více anténami. Tuto podmínku splňují právě moderní Access Pointy podporující technologii MIMO. [16]

Tato technologie má potencionálně vysoké množství použití, v současné době ale jsou tato řešení velmi nákladná, a proto se s nimi můžeme setkat ve výjimečných případech. Průkopníkem v této oblasti je firma Cisco a její produkt Hyperlocation Module. Existují alternativní řešení, které využívají například síly signálu a pro zlepšení přesnosti je možné využít takzvaný Bluetooth maják [Obr. 9.](#page-27-2) Pak je v kombinaci s vhodnou aplikací možné také dosáhnout vysoké přesnosti.

<span id="page-27-2"></span>*Obr. 9 EMC01 [vlastní]*

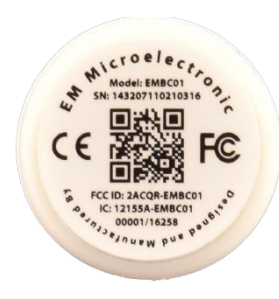

<span id="page-27-1"></span>*Obr. 10 ESP-8266 [vlastní]*

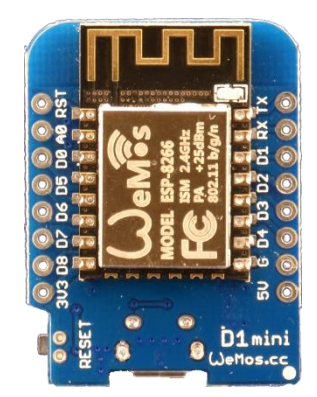

#### <span id="page-28-0"></span>**4.2.5 LTE-U / LTE-LAA**

Vedle již existujících LTE technologií pracujících v licencovaném pásmu, vzniklo LTE-U jako je jedna z možností využití bezlicenčního pásma ISM. Frekvence se v Evropě, Číně, Japonsku a USA liší, ale v zásadě jde o 5GHz pásmo, které je již v současné době používáno WiFi technologiemi. Pod názvem LTE-LAA (License Assisted Access) můžeme tuto technologii nalézt například u firmy Ericsson.

Jednou z podmínek koexistence v tomto pásmu je využití CSMA metody LBT (Listen Before Talk) nebo CCA (Clear Channel Assesment). Což znamená, že pásmo nemusí být okamžitě za všech podmínek dostupné. Další podmínkou, závislou na regulačních pravidlech regionu, je limit maximálního výkonu. Typicky v pásmu mezi 5150 a 5350 MHz, kde je maximální výkon 200mW. V případech, kdy LTE-U provoz a Wi-Fi využivají různé kanály bude mezi nimi jen minimální úroveň rušení. Je také možné spustit LTE-U a Wi-Fi připojení na stejném kanálu. V tomto případě budou sice oba schopny fungovat, ale s nižší datovou propustností. [17],

*LTE je mírně efektivnější na rádiovém rozhraní než WiFi v případě, že je používáno jedno uživatelské zařízení, ale s růstem počtu uživatelských terminálů v síti výhoda vyšší efektivity LTE na rádiovém rozhraní dramaticky roste. Podle japonských studií je efektivita LTE-U oproti WiFi vyšší 1,6x, což je v rádiovém světě dost. Je to dáno lepším řízením přístupu, lepší koordinací i vyšší variabilitou přístupových metod v LTE, kdy lze použít jak frekvenční, tak časový multiplex.* [18]

*Značnou výhodou LTE může být i schopnost přenášet data na více radiových frekvencích, kdy downlink nebo uplink může běžet už v licencovaném pásmu, to podle místní situace v rádiovém prostředí. LTE-U ovšem počítá s tím, že downlink minimálně z části běží po licencované frekvenci operátorova LTE a tedy dojde k provedení klasické autentizace přes prostředky LTE sítě. Typickým použitím LTE-U pak má být režim SDL,*  Supplemental Down Link *kdy se LTE v nelicencovaném pásmu používá jen pro příjem velkých balíků dat, pro jejich odesílání a částečně i pro příjem se používá LTE v licencovaném pásmu. Druhou variantou, která pochází také z dílny Qualcommu, má být MuLTEfire, nabízející přístup přes LTE čistě v nelicencovaném spektru. U zařízení MuLTEfire dokonce není ani potřeba SIM karta.* [18]

### <span id="page-29-0"></span>**4.3 Cloud platformy**

V rámci technologií pro přenos dat v "Internetu věcí" byla v předchozí kapitole představena technická řešení pro přenos dat od samotných senzorů. Data sice mohou být přenášena a zpracována v lokálním měřítku, ale revoluční myšlenkou "Internetu věcí" je tato data zpracovávat a analyzovat v cloudových platformách.

Následující [Obr. 11](#page-29-1) znázorňuje, jak může vypadat obecné schéma komunikačního řetězce mezi uživatelem (klient nebo vývojář) a Infrastrukturou na straně poskytovatele dané platformy.

<span id="page-29-1"></span>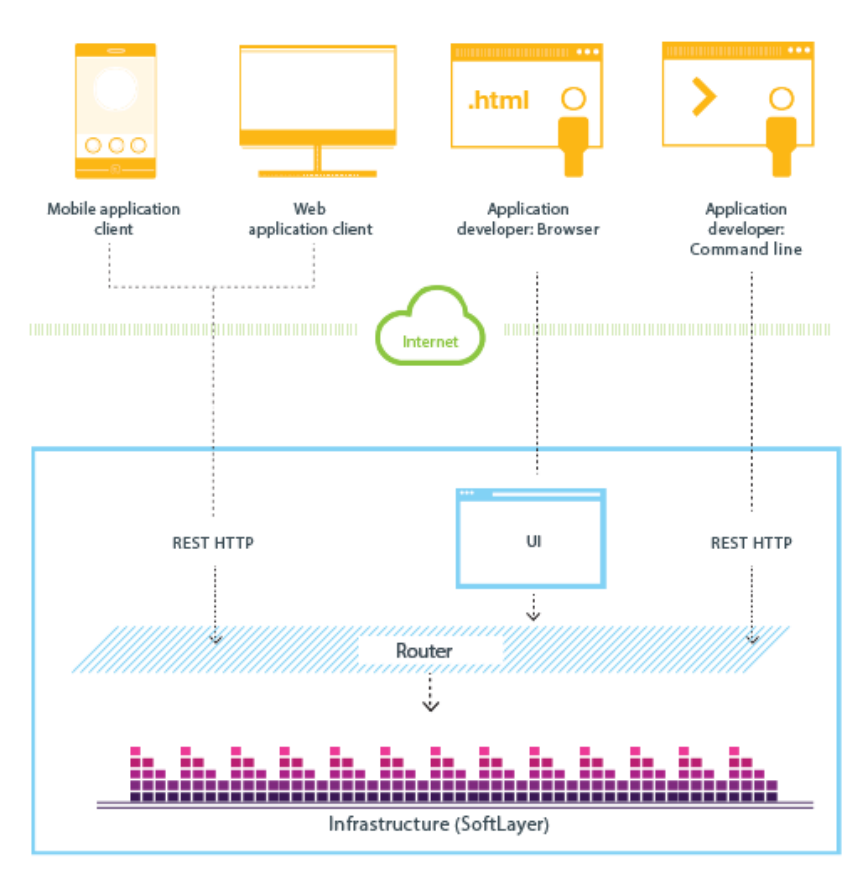

*Obr. 11 Schéma použití cloudu [37]*

Pro mnoho aplikací je tento model plně dostačující. V případě, že aplikace běžící na cloudové platformě potřebuje komunikovat se zařízením (internet věcí), je nutné nastavit vhodné rozhraní. Jakým konkrétním způsobem je toto rozhraní řešeno, je velmi závislé na volbě platformy. Následující kapitoly budou věnovány jednotlivým platformám s důrazem na popis rozhraní pro připojení IoT zařízení.

#### <span id="page-30-0"></span>**4.3.1 ESRI GIS**

Technologie GIS pomáhá lidem k lepšímu rozhodování v mnoha oblastech jako je precizní zemědělství, správa přírodních zdrojů a sledování životního prostředí. Pomáhá podnikům zkrátit služební operace při kontaktu se zákazníkem (customer service operations), koordinovat řešení vnitropodnikových problémů a udělat revoluci v logistickém plánování. Ušetřila velké množství finanční prostředků zvýšenou produktivitou a efektivností. [19]

Jak odpovědět na případnou otázku, co je to GIS? Touto otázkou jsem byl již nesčetněkrát konfrontován a lze na ni odpovědět třeba takto: *"GIS je supermapa, počítačový software, jenž propojuje geografické informace (kde najdeme údaje) s popisnými informacemi (jaké tyto údaje jsou). Na rozdíl od ploché papírové mapy, kde "co vidíte, to dostanete", GIS může mít pod svým povrchem mnoho vrstev informací. A navíc, tyto popisné informace jsou zdánlivě neomezené co do hloubky i šíře."* [20]

Pro pochopení úzké souvislosti mezi Geografickým informačním systémem a internetem věci si dovolím uvést ještě konkrétnější příklad. *"Jestliže se podíváte na silnici na papírové mapě, vidíte pouze její název a možná i číslo dálnice. Jestliže klepnete na stejnou silnici na mapě GIS, mohli byste nalézt nejen její název, ale také kolik má proudů, kdy byla postavena, z jakého materiálu je její povrch, kdy byla naposledy barevně označena a zda můžete vidět toto místo na silnici z hory, která je vzdálená 20 mil.*" [20]

*Před rokem byla na Geoportálu ČÚZK zprovozněna mapová aplikace Analýzy výškopisu, která si získala značnou přízeň mezi uživateli z řad odborné i laické veřejnosti. Mapová aplikace byla představena na Konferenci GIS Esri v ČR v roce 2015 a rovněž jste si o ní mohli přečíst v časopisu ArcRevue 3/2015. Za kvalitu provedení získala aplikace ocenění v soutěži Mapa roku 2015, kde zvítězila v kategorii Digitálních kartografických produktů a aplikací na internetu. [21]*

Tuto aplikaci lze využít kromě jiného například při plánování bezdrátových sítí. V této mapové aplikaci je možné si velice snadno zobrazit pole viditelnosti, nebo viditelnost po linii. Je tak možné snadno určit, zda mezi vysílačem a přijímačem není například terénní překážka.

#### **Nové pojetí GIS → The Science of Where**

Jack Dangermond majitel ESRI představil nový slogan "The Science of Where" jako pojem, který zachytil podstatu ESRI, její dlouhou historii, hodnoty a poslání. Za téměř půl století neúnavně posunovali hranice geografické vědy a tím otevřeli svět možností, mocných geoprostorových technologií. [22]

S příchodem digitální revoluce stojíme na okraji nové technologické hranice. Technologie ESRI zajištují další generace globálních informačních systémů, které zjednoduší a umocní práci uživatelů po celém světě. Spolu s uživatelskou komunitou, jsou průkopníky společného virtuálního jazyka, který kombinuje mapování, pokročilé analýzy propojené s odesíláním dat v reálném čase organizacím a lidem, kteří je nejvíce potřebují. [22]

Po celém světě uživatelé aplikují "The Science of Where" na mapováním dna oceánů, děláním organizací chytřejšími, zahrnutím umístění maloobchodních strategií a budováním silného a stabilního hospodářství. [22]

"The Science of Where" je věda o digitální transformaci; věda o objevování a navigaci; věda o obchodu a ekologii. Je to věda o pochopení a inovaci.

"The Science of Where" je společná vrstva pro všechna časoprostorová data a vizualizační schopnosti. Zjednodušuje prostorovou analýzu geografických a podnikových dat prostřednictvím intuitivní mapy, schémat a grafů. [22]

#### **AGOL vs ENTERPRISE**

ENTERPRISE je tradiční ESRI řešení, které umožňuje provozovat ArcGIS na vlastní infrastruktuře. Oproti tomu ArcGIS Online (AGOL) nabízí geografické informační systémy formou služby v cloudu.

Funkčně jsou obě varianty velmi podobné s tím rozdílem, že většina nových věcí je obvykle nejprve uvedena v online řešení a tyto novinky se postupně rozšiřují do ENTERPRISE řešení. Podstatné rozdíly jsou v licencích a také z hlediska omezení přístupových práv. Zatímco v případě Public přístupu na portál organizace je dostupnost omezena pouze na organizaci, tak v AGOL řešení je public přístup umožněn pro celý svět. Mnoho firem volí variantu ENTERPRISE s ohledem na zpracování utajovaných, nebo jinak chráněných dat.

#### **GeoEvent Extension**

*Nadstavba obsahuje nástroje pro připojení k běžným senzorům jako jsou palubní GPS přístroje, mobilní zařízení a sociální sítě. Vedle desítek konektorů pro nejběžnější zdroje a senzory je k dispozici i vývojářské prostředí GeoEvent Software Development Kit, jehož prostřednictvím je možné vytvářet i konektory vlastní. [23]*

GeoEvent je předurčen k propojení real-time dat s celým systémem ArcGIS. Výsledky můžete publikovat prostřednictvím [ArcGIS Online](https://www.arcdata.cz/produkty/arcgis/arcgis-online) nebo [ArcGIS for](https://www.arcdata.cz/produkty/arcgis/serverovy-gis) Server. Integrace této nadstavby je znázorněna na [Obr. 12.](#page-32-0)

*GeoEvent Extension umožňuje sledovat dynamické objekty (např. vozidla) nebo pevně umístěná zařízení. Pokud se změní poloha nebo jiná sledovaná veličina, GeoEvent Extension sám zašle upozornění, aktualizuje mapu nebo přidá prvek do databáze. [23]*

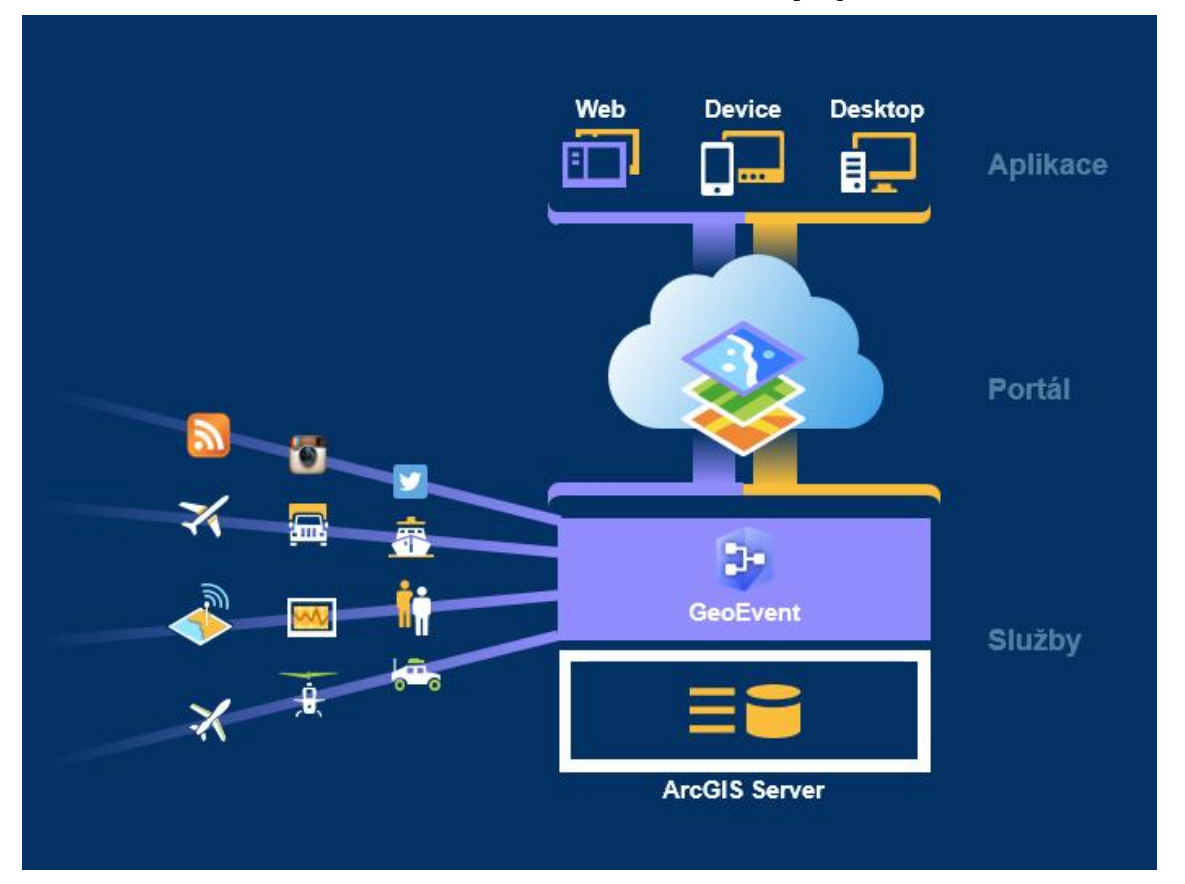

<span id="page-32-0"></span>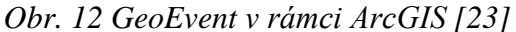

#### <span id="page-33-0"></span>**4.3.2 Microsoft Azure**

Microsoft Azure je stále se rozšiřující kolekce integrovaných cloudových služeb, které vývojáři a odborníci v oblasti IT využívají k sestavování, nasazování a spravování aplikací prostřednictvím globální sítě datacenter. [24]

Pro naše potřeby se zaměříme zejména na funkce, které jsou připraveny pro přijetí a zpracování zprávy ze zařízení. Tyto funkce sdružuje Azure IoT Suite.

Internet of Things (IoT) Azure Suite je řešení podnikové třídy, které umožňuje vývojářům rychle začít, pomocí sady rozšiřitelných před-konfigurovaných řešení, reagovat na běžné scénáře IoT jako je například dálkové monitorování a prediktivní údržba. Jedná se o kompletní pracovní end-to-end řešení včetně simulovaných zařízení, která využívají Azure služeb. [25]

**Azure IoT Hub –** Vývojáři mohou snadno a bezpečně připojit nová a stávající zařízení pomocí open-source SDK zařízení pro více platforem včetně Linux a Windows, aby spolehlivě a bezpečně posílaly příkazy a oznámení na připojená zařízení a sledovali doručování zpráv. [26]

**Azure Event Hubs –** Vysoce škálovatelná publish – subscribe služba, která umožnuje přijmout miliony událostí za sekundu a streamovat je do více aplikací najednou. To umožňuje vývojářům zpracovávat a analyzovat data vytvořená pomocí připojených zařízení a aplikací, transformovat a uložit je. [26]

**Azure Stream Analytics** – Vývojáři mohou rychle vyvíjet a nasazovat nízkonákladová řešení, získávat v reálném čase data z přístrojů, senzorů, infrastruktury a aplikací, například vzdálenou správu v reálném čase a monitoring nebo vhled do zařízení jako jsou mobilní telefony a připojené vozy. [26]

**Azure Machine Learning** – Výkonná, na cloudu založená prediktivní analytická služba, která umožňuje rychle vytvářet a nasazovat prediktivní modely jako analytické řešení. Poskytuje nástroje pro modelování prediktivního vyhodnocení, ale také poskytuje plně spravované služby pro nasazení prediktivních modelů jako jsou ready-to-consume webové služby. Také umožňuje rychle vytvářet, testovat, zprovoznit a spravovat prediktivní modely. [26]

#### **Propojení služeb**

Následující [Obr. 13](#page-34-0) zobrazuje, jak může vypadat nastavení a propojení jednotlivých dílčích částí, právě v kombinaci se sítí SIGFOX.

#### *Obr. 13 Propojení SIGFOX a AZURE [38]*

<span id="page-34-0"></span>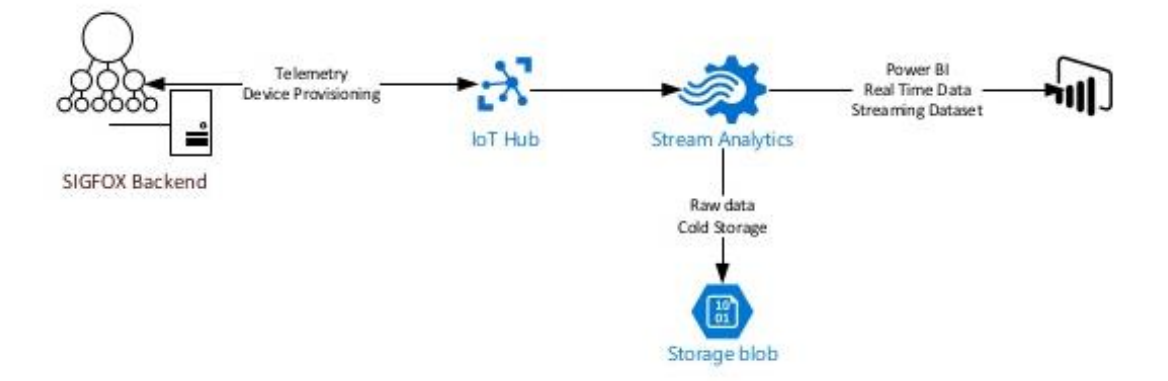

Nastavení přenosu dat do této platformy je specifické, ale pokud je vše dobře připraveno na straně odesílatele, je nastavení komunikace velmi rychlé a jednoduché Právě jako například v kombinaci se sítí SIGFOX, kde se pouze zadá připojovací řetězec a automaticky se provede vytvoření zařízení do Azure IoT Hubu a všechny zprávy ze sítě tam budou automaticky odesílány. V opačném případě je tento proces poněkud komplikovaný a vyžaduje mnoho ruční práce, kterou není jednoduché provádět u většího počtu zařízení.

Po přijetí zprávy do IoT Hubu je nutné ze zprávy vyčíst data a následně je uložit do databáze, nebo jinak zpracovat. K provedení třídění a agregaci dat slouží služba Azure Stream Analytics, jejíž nastavení se provádí za pomoci proprietárního jazyka Transact-SQL (rošíření jazyka SQL). Pouze věrný uživatel produktů společnosti Microsoft si zvládne s tímto jazykem hravě poradit, pro ostatní vnímám možnosti snadného použité tohoto jazyka jako omezené.

Po přípravě dat přicházejí neomezené možnosti zpracování těchto dat. Například velmi zajímavou možností je již zmíněný Azure Machine Learning, nebo vizualizace v Power BI a mnoho dalších produktů této společnosti.

#### <span id="page-35-0"></span>**4.3.3 IBM Bluemix**

Cloudové prostředí Bluemix je, na rozdíl od Azure, více otevřené pro produkty třetích stran, případně podporuje komunitní aplikace. Jedná se tak o směs nejrůznějších produktů. Seznam aktuálně dostupných produktů je velmi rozsáhlý a je možné jej nalézt na adrese: [https://console.ng.bluemix.net/catalog/.](https://console.ng.bluemix.net/catalog/)

Přístup k IBM Bluemix pro IoT zařízení je řešen prostřednictvím celé řady protokolů, díky čemuž je možné připojit prakticky libovolné zařízení. Konkrétní technické řešení je zobrazeno na [Obr. 14.](#page-35-2)

<span id="page-35-2"></span>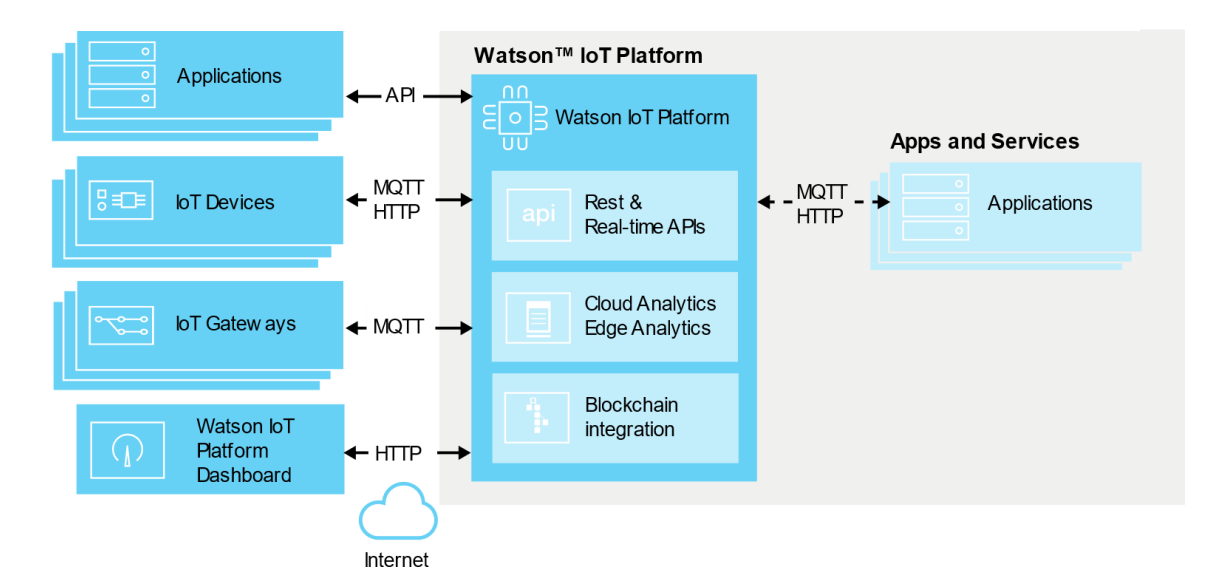

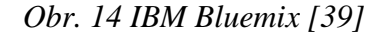

Jedním z produktů který vznikl za podpory IBM je aplikace Node-RED

#### <span id="page-35-1"></span>**4.3.4 Node-RED**

Tato aplikace může být integrální součástí cloudového prostředí Bluemix, nebo může být zcela oddělena a puštěna provozována prakticky na libovolném počítači.

Node-RED je programovací nástroj pro internet věcí (IoT) propojující hardwarová zařízení, API rozhraní a online služby novým a zajímavým způsobem. Poskytuje editor na bázi prohlížeče, který umožnuje snadno propojit toky dat pomocí nejrůznějších uzlů. Spuštění aplikace předchází pouze interpretace kódu. [27]

Otevřenost internetu věcí by se mohla dramaticky urychlit, díky poskytování aplikací, nástrojů pro práci s IoT zařízeními, API rozhraní a online služeb vývojářům zdarma. Touto cestou se vydal i Nod-RED, který pomocí programovacího modelu založeném na visual flow-based programování a také díky své jednoduchosti a přehlednosti umožnuje uživatelům rychle vytvářet aplikace pomocí jednoduchého drag-and-drop rozhraní. Podtrhnutím toho, jak zásadní Node-RED je, je propojení této technologie s IBM, která přispívá k vývoji aplikace Node-RED. [27]

Node-RED je postavený na Node.js®, je tedy "platform agnostic.". Běží stejně snadno v cloudu jako na Raspberry PI. S více než 600 komunitními funkcemi, které jsou k dispozici pro rozšíření palety funkcí. Aktivní komunita posouvá celý projekt vpřed. [27]

[Obr. 15](#page-36-1) představuje zjednodušený pohled na aplikaci Node-RED, základní myšlenkou, je tok dat ze vstupních rozhraní do následujících funkcí a výstupních rozhraní. Jejich funkcionalita je předem definována, nebo je možné si vytvořit funkce vlastní.

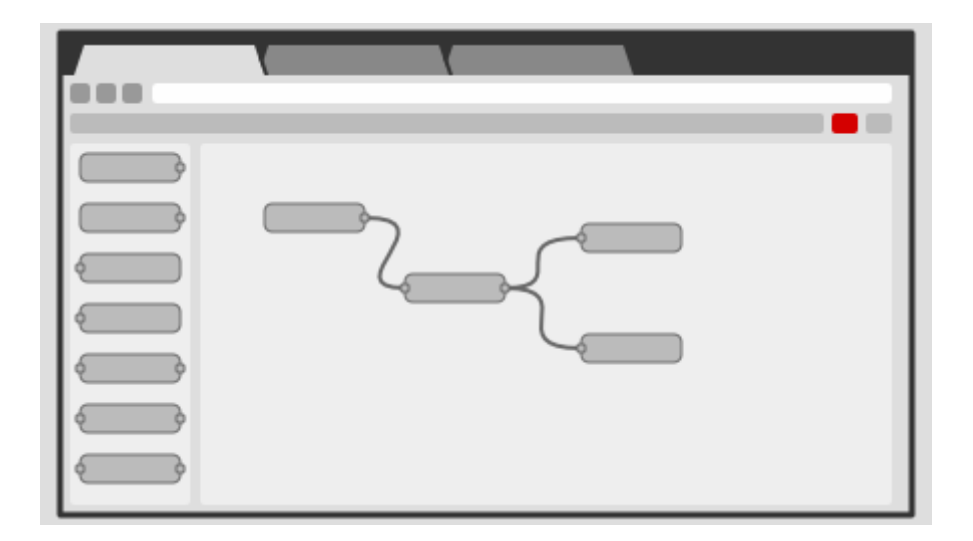

<span id="page-36-1"></span>*Obr. 15 Model aplikace Node-RED [40]*

#### <span id="page-36-0"></span>**4.3.5 Amazon**

Amazon Web Services (AWS) je dceřiná společnost Amazon.com, která nabízí sadu cloud computing služeb. AWS poskytuje více než 70 služeb například výpočetních, aplikační, datová úložiště, sítě, databáze, analýzy a nástroje pro internet věcí.

AWS IoT usnadňuje používání služeb AWS jako Lambda, Kinesis, S3, strojové učení, DynamoDB, CloudWatch a mnoho dalších. Je tak možné vytvářet aplikace internetu věcí, které shromažďují, zpracovávají, analyzují a vizualizují data, získávaná připojenými zařízeními, aniž by bylo nutné použít jakoukoliv další infrastrukturu. [28]

Na [Obr. 16](#page-37-1) je možné vidět zjednodušené schéma rozhraní mezi aplikacemi a zařízeními komunikující prostřednictvím MQTT protokolu.

<span id="page-37-1"></span>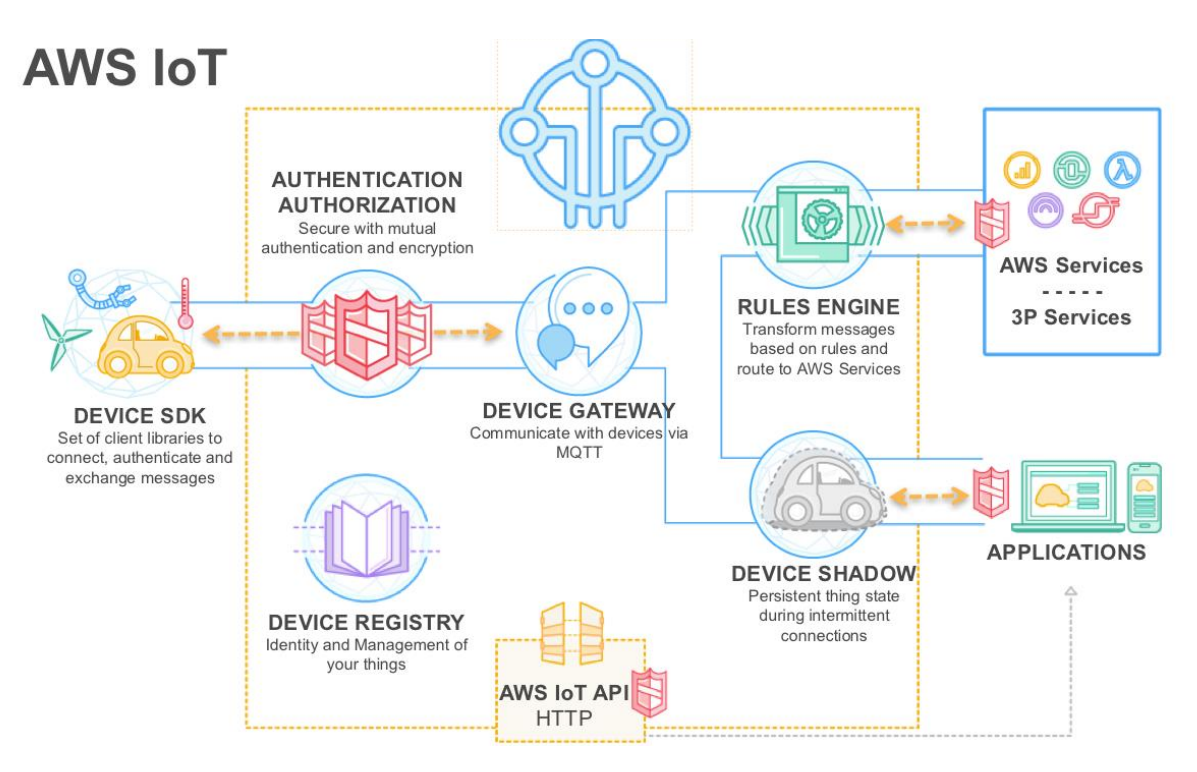

*Obr. 16 AWS IoT [41]*

## <span id="page-37-0"></span>**4.4 Souhrn**

V teoretické části byly představeny jednotlivé stavební prvky, které lze libovolně kombinovat. Pro různé účely se hodí jejich adekvátní kombinace. Rozhodující jsou fyzikální kritéria (prostředí, životnost, rychlosti přenosu informací), ale neméně důležitým aspektem jsou také ekonomické parametry.

Porovnáním jednotlivých parametrů zjistíme, že neexistuje univerzální řešení, neboť žádná technologie není dokonalá ve všech požadavcích, ale naopak se všechny technologie doplňují. *Je třeba dobře zvážit, co očekáváme od koncového zařízení z pohledu mobility, četnosti komunikace, hustoty přenášených užitečných dat (payloadů) apod.* [29]

#### **Ukažme si to na následujících příkladech:**

**Sledování objektů, které se často přemisťují. Například přepravní kontejnery, vlakové vagóny, nebo automobilové přívěsy.** 

Je mnoho takových objektů nemalé hodnoty, u kterých je dobré vědět, kde přibližně se nacházejí, případně znát jejich stavové hodnoty jako například teplotu uvnitř chladícího boxu. U takovýchto objektů lze očekávat i přesun mezi jednotlivými státy případně kontinenty.

Jednoznačně je zde vhodné použít SIGFOX, protože je zajištěn transparentní roaming. Na druhou stranu SIGFOX není vhodný pro přenos dat z pohybujících se předmětů, jelikož se ale tyto předměty často zastavují, budou data přenesena v okamžiku, kdy se předměty nehýbou. Zároveň zde nevadí výrazně omezené množství přenášených dat. Pro vizualizaci může být použit ArcGIS Online, protože data jsou svázaná s měnící se polohou.

### **Kontrola výrobních procesů a provozních parametrů strojů ve výrobním areálu. Zde se dá očekávat větší objem přenášených dat a jejich časté odesílání.**

Pro tuto aplikaci je vhodné použít technologie LoRaWAN, jelikož se jedná o opensource řešení, které je velmi dobře popsáno. Je možné nasadit kompletně vlastní systém, a zajistit si tak spolehlivou síť ve vlastním areálu. Díky potenciální hustotě pokrytí a vlastnostem této technologie je možné přenášet poměrně velké objemy dat. Tato data lze snadno, spolehlivě a bezpečně přenést až do cílové firemní infrastruktury, jako například ArcGIS Enterprise provozovaný na vlastních serverech. V tomto řešení nemusejí data opustit firemní síť.

V obou případech je možné využít také platformy Microsoft Azure a IBM Bluemix, které nabízejí velmi zajímavé moderní funkce právě pro průmyslové nasazení. Ty však vyžadují obrovské výpočetní kapacity, tudíž budete odkázaní na cloudové řešení se všemi výhodami i nevýhodami.

Nadšenci ocení cenově dostupné řešení, které si budou moci sami postavit. Pro ně je velmi vhodná technologie IQRF a platforma Node-RED. Díky této kombinaci je možné složit velmi rychle systém pro inteligentní domácnost. Podobně lze například poskládat systém i pro malého farmáře, který potřebuje udržovat optimální podmínky ve výrobě.

## <span id="page-39-0"></span>**5 Praktická část práce**

Pro praktické ověření teoretických znalostí bylo zvoleno několik technologií tak, aby bylo možné ověřit technické a technologické možnosti moderního přenosu dat v rámci tzv. "Internetu věcí". Následující kapitoly se nejprve věnují bezdrátové komunikaci a poté práci s daty v serverovém prostředí.

Na základě teoretického rozboru bylo zjištěno, že existuje mnoho kombinací, jak postavit komunikační řetězec. Některé konstrukce jsou velmi jednoduché, stačí opravdu jen nastavit několik málo parametrů a datové spojení je vytvořeno. Příkladem takto jednoduchého propojení je přenos dat ze sítě SIGFOX do prostředí MS Azure. Více v kapitole [4.3.2.](#page-33-0)

Po vzniku těchto nových sítí a technologií se velcí hráči nabízející IoT Platformy začali přetahovat o jednotlivé technologie. Bohužel se zde nedá mluvit o nějaké standardizaci. Zejména je problém v podporovaných protokolech a komunikačních rozhraních. Průchodnost jednotlivých spojení lze předem odhadnout z obchodního vztahu jednotlivých firem, které dané řešení poskytují.

V některých kombinacích je velmi obtížné zajistit kompatibilitu. Zejména z důvodu nutnosti naprogramovat adekvátní rozhraní. Tento požadavek může být v běžné praxi žádoucí. Nicméně pro znázornění kompatibility těchto technologií je vhodné zvolit takovou variantu, aby bylo propojení co nejsnazší.

Existuje řešení, které umožňuje realizovat libovolné propojení velmi rychle a přehledně. Touto variantou je software Node-RED. Díky jeho možnostem může být s výhodou použit jako centrální místo celého demonstračního systému.

V následujících kapitolách budou blíže představeny jednotlivé části celého systému. Od přípravy těchto částí, přes nastavení, až po demonstraci způsobu vzájemného propojení. To vše bylo prováděno v rámci přibližně ročního období, během kterého teprve mnoho technologií a zařízení vznikalo.

## <span id="page-40-0"></span>**5.1 SIGFOX**

Tato část představuje některé zkušenosti s technologií SIGFOX.

#### <span id="page-40-1"></span>**5.1.1 Hardware pro ověření komunikace**

Pro otestování komunikace je nutné si pořídit komunikační modul, tyto moduly jsou integrovány do nejrůznějších vývojových sad a nástrojů. Díky tomu není nutné navrhovat vlastní hardware. Ovšem celkové pořizovací náklady jsou mnohem vyšší. Pro účely testování jsem si pořídil následující hardware.

#### **Raspberry PI modul**

Po připojení modulu k Raspberry PI viz [Obr. 17,](#page-40-2) je možné odesílat data z velmi populárního počítače Raspberry PI, modul komunikuje prostřednictvím sériové linky, jako komunikační protokol jsou zde použity AT příkazy, pouze modulu předáte data a o nic více se nestaráte. V mém případě data dorazí na server poskytnutý výrobcem tohoto modulu je yadom.fr.

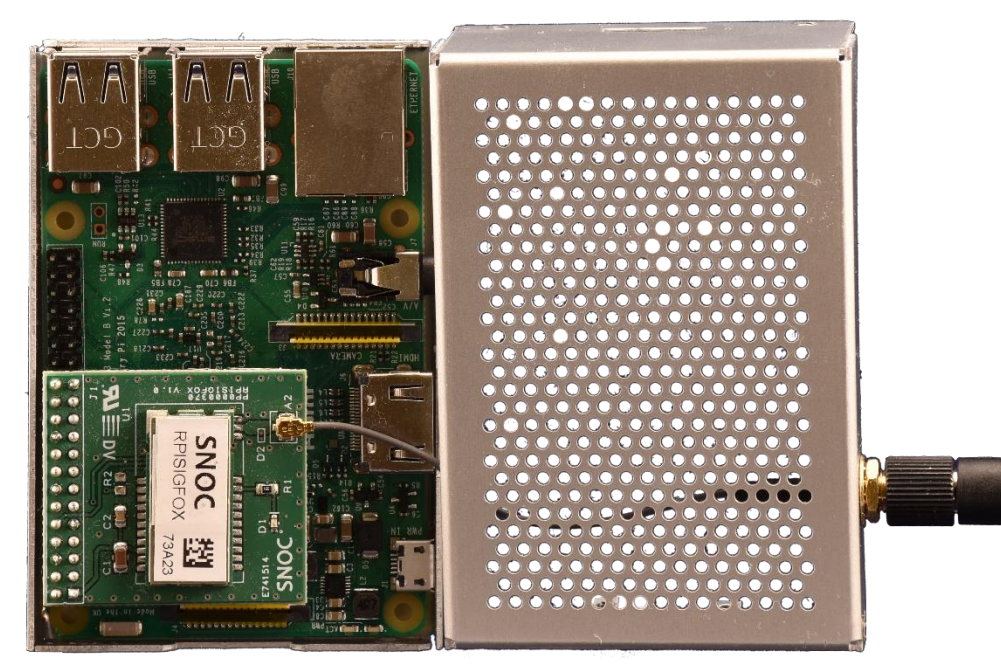

<span id="page-40-2"></span>*Obr. 17 Raspberry PI modul [vlastní]*

#### **NXP smartEverything kit**

Pro návrh IoT aplikací je vhodné mít možnost získávat reálná data z různých senzorů. NXP smartEverything kit na [Obr. 18](#page-41-1) je osázen neuvěřitelným množstvím senzorů a zároveň je vybaven výkonným ultra low-power procesorem Cortex®-M0+.

<span id="page-41-1"></span>Díky kompatibilitě s Ardurino prostředím je programování snadné. Jeho hlavní předností je Sigfox Module Telit LE51-868 S. [30] *Obr. 18 NXP smartEverything kit* 

*[vlastní]*

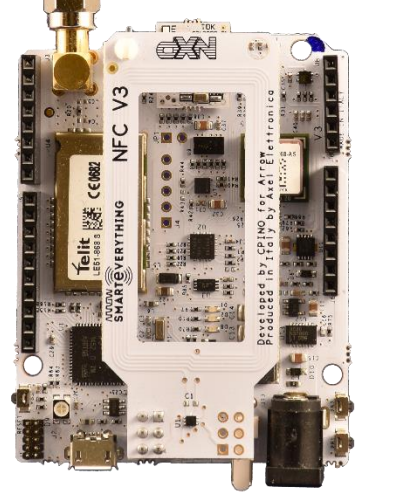

• CryptoAuthentication,Atmel

Mezi další senzory, kterými je kit vybaven, patří například:

- Bluetooth Low Energy,
- GPS, QZSS, GLONASS a Galileo
- NFC NTAG
- MEMS tlakový senzor (LPS25H)
- Detektor přiblížení a světelný senzor
- Akcelerometr, gyroskop, magnetometr
- Vlhkostní a tlakový senzor

#### **Radiocraft ardurino**

<span id="page-41-2"></span>*Obr. 19 Radiocraft ardurino [vlastní]*

[Obr. 19](#page-41-2) je transceiver SIGFOX firmy Radiocrafts RC1682, který je propojen s procesorem ATmega328p ležícím na spodní straně desky. V procesoru je zavaděč Arduino UNO (možno adaptovat na NANO). Disponuje digitálními vstupy a výstupy, jedním AD/DA převodníkem. Nechybí vstup pro UART/USB. Anténa je řešena drátem 8,2cm – λ/4, dle doporučení výrobce Radiocrafts, RF výstup z transceiveru je 50 ohmů. Modul již obsahuje nastavené všechny parametry nutné pro subskribci do sítě. [31]

SIGFOX Arduino UNO je malý modul, na jehož horní straně

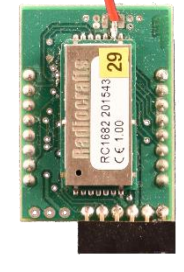

### <span id="page-41-0"></span>**5.1.2 Získání přístupu k síti**

Nejjednodušší způsob, jak získat přístup k síti, je od samotného prodejce konkrétního zařízení. V takovém případě pak bývá konfigurace celé infrastruktury velmi snadná. Lze však očekávat mnohem vyšší náklady, ovšem pro malé množství zařízení se jedná o ideální volbu. Opačně tomu je v druhém případě, kdy je možné zaplatit konektivitu lokálnímu správci sítě. V České republice jím je společnost SimpleCell, která ve spolupráci s T-Mobilem buduje SIGFOX síť na našem území.

#### <span id="page-42-0"></span>**5.1.3 Přenos dat sítí**

Odeslání datové zprávy ze zařízení je velmi jednoduché. Moduly zajištující odvysílání dat mají standardně definované komunikační rozhraní, nejčastěji jím je UART s protokolem, který je definovaný výrobcem daného modulu. V případě použití vývojového kitu bývají k dispozici knihovny a ukázky.

Pro názornost uvedu, jak může přibližně vypadat kód, který modul odešle na sériovou linku. serial.write("AT\$SS={0}\r".format("1234CAFE"))

Pro návrháře hardwaru je nutné dodržet elektrické parametry komunikačního rozhraní a správně implementovat komunikační protokol daný výrobcem modulu. Máte-li zařízení registrované u svého poskytovatele datové služby, je možné odeslat uživatelská data. Jejich přijetí lze zkontrolovat na backendu sítě.

Při experimentech jsem se setkal s dvěma různými backendy, ve kterých je možné data zobrazit případně nastavit jejich další zpracování.

Jednou variantou je využití portálu, do kterého jsem získal přístup v rámci pořízení vývojvého kitu pro Raspberry PI. Portál se jmenuje Telemesure.net a jedná se o univerzální portál nabízející fuknce pro základní operace s daty. Na [Obr. 20,](#page-42-1) můžete vidět zobrazení dat, která byla přijata sítí SIGFOX a poté předána na Telemesure portál.

<span id="page-42-1"></span>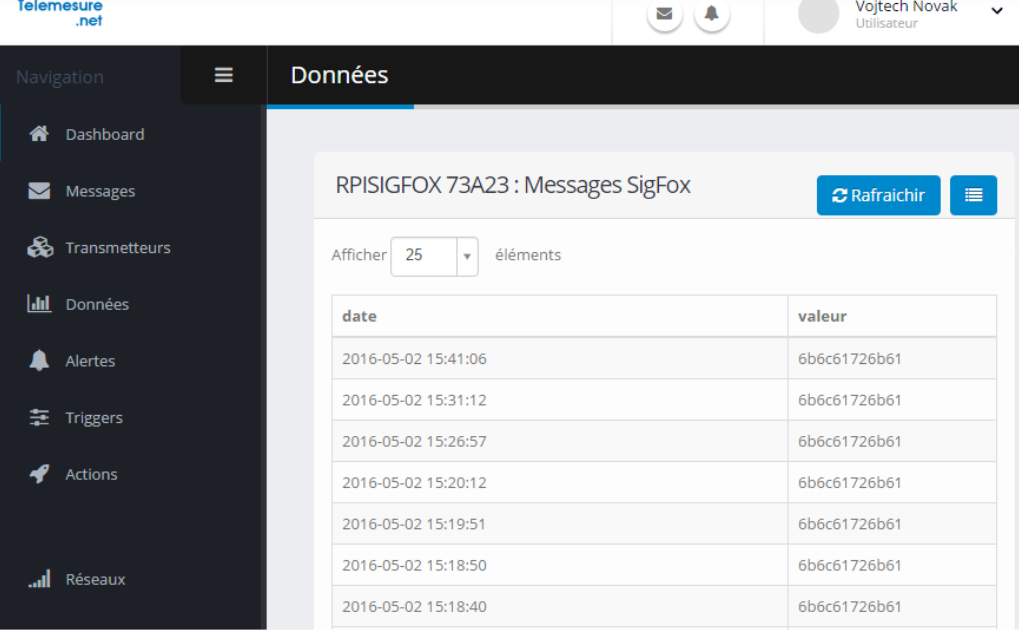

*Obr. 20 Portál Telemesure.net [vlastní]*

Bohužel vývoj tohoto portálu je velmi pomalý, tudíž bych doporučil použití základního portálu SIGFOX. Po zaplacení poplatků přímo u poskytovatele datové služby, by mělo být možné přeregistrovat zařízení, přímo na servery SIGFOXU.

Následující [Obr. 21](#page-43-0) je portál backendu sítě. Na obrázku je možné vidět tabulku se zařízeními, která zde má uživatel zaregistrovaná. Je zde možné vytvářet skupiny těchto zařízení a jednotlivým skupinám nastavovat odlišné způsoby přeposílání dat.

#### *Obr. 21 Zařízení na portálu SIGFOX [vlastní]*

<span id="page-43-0"></span>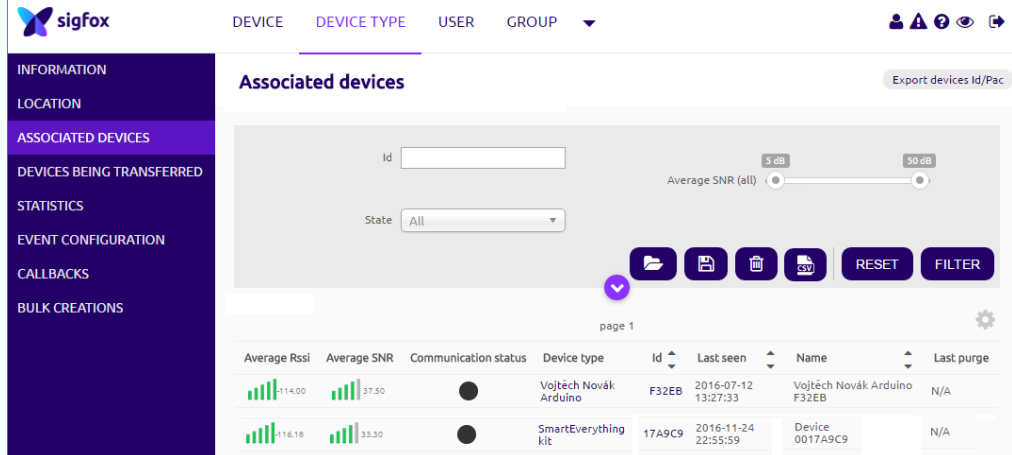

Možnosti nastavení přeposílání datových zpráv jsou opravdu široké viz [Obr. 22.](#page-43-1)

#### sigfox DEVICE DEVICE TYPE USER GROUP ▼  $A \Omega$ **INFORMATION** Device type 'SmartEverything kit' - New Callback **LOCATION** to a given server/platrorm when the aroresaid device(s) message is received by Sigrox cloud. **ASSOCIATED DEVICES** Custom callback **DEVICES BEING TRANSFERRED** Creates a new callback from **Sigfox cloud** to **your own server**. This is the "default" callback type.<br>"default" callback type.<br>You can create a full custom request (http method, content type, headers, etc). **STATISTICS EVENT CONFIGURATION** CALLBACKS **AWS IoT** AWS IoT is a managed cloud platform that lets connected devices easily and securely interact with cloud applications and other devices. AWS IoT can support billions of devices and trillions of messages, and can process and **AWS Kinesis** Amazon Kinesis is a platform for streaming data on AWS, offering powerful<br>services to make it easy to load and analyze streaming data, and also providing<br>the ability for you to build custom streaming data applications for Microsoft Azure™ Event hub Event Hubs is an event processing service that provides event and telemetry<br>ingress to the cloud at massive scale, with low latency and high reliability. This<br>service is especially useful for: application instrumentation, Microsoft Azure™ lot hub **PACIFY CONTROL CONTROL**<br>Azure 10T Hub is a fully managed service that enables reliable and secure<br>communications between millions of 10T devices and a solution back end. Azure<br>10T Hub enables secure communications using p い

<span id="page-43-1"></span>*Obr. 22 SIGFOX callbacks [vlastní]*

36

Standardně jsou připraveny nástroje pro propojení do cloudových platforem Microsoft Azure a Amazon web services. Ukázku nastavení komunikace do MS Azure lze vidět na [Obr. 23](#page-44-2)

| Callbacks      |                                                                                                    |
|----------------|----------------------------------------------------------------------------------------------------|
| Type           | UPLINK V Q                                                                                                    |
| Custom payload |                                                                                                    |
|                | config action::char:1<br>B                                                                                                    |
|                | Connection string HostName=SapiloT.azure-devices.net;SharedAccessKeyName=device;SharedAccess ?                                             |
|                | JSON body "rawData": "(data)",<br>"action": "(customData#action)"                                                                          |
|                | 11                                                                                                    |
|                | Available variables: device, time, duplicate, snr, station, data, avgSnr, lat, lng, rssi, segNumber<br>Custom variables: customData#action |

<span id="page-44-2"></span>*Obr. 23 AZURE callbak [vlastní]*

Propojení na straně cloud platformy znázorňuje například [Obr. 13](#page-34-0) v teoretické části. V případě, že nechcete využít služeb Microsoftu, nebo Amazonu, máte možnost využít standartní http metody. Pro přenos dat do aplikace Node-RED, bych volil právě variantu http protokolu.

Po nastavení přeposílání jsou data automaticky přeposílána na místo určení. Je také možné, aby byla data poslána zpět zařízení, počet takovýchto zpráv je výrazně omezený (více v teoretické části této práce). Po nastavení komunikace pouze platíte komunikační poplatky a o více se již nestaráte.

## <span id="page-44-0"></span>**5.2 LoRaWAN**

V této části jsou představeny některé zkušenosti s technologií LoRaWAN.

## <span id="page-44-1"></span>**5.2.1 Hardware pro ověření komunikace**

V rámci práce bylo pořízeno několik LoRaWAN kompatibilních zařízení, tak aby bylo možné otestovat komunikaci.

#### **Microchip RN2483**

RN2483 jako první Lora modul složil certifikační zkoušky Lora Alliance a je tedy plně certifikovaným 433/868 MHz modulem založeným na bezdrátové Lora ® technologii. Modul má implementovaný protokol LoRaWAN ™ třídy A, což mu umožňuje, ať už veřejné nebo soukromé nasazení. Modul je speciálně navržen pro snadné použití, čímž se zkracuje čas potřebný pro vývoj i dobu uvedení výsledného produktu na trh. [32]

#### **RN2483 Lora ® Mote**

<span id="page-45-1"></span>Lora Mote viz [Obr. 24](#page-45-1) je koncové zařízení LoRaWAN ™ založené na RN2483 Lora modemu. Jedná se o samostatné baterií napájené zařízení *Obr. 24 Lora Mote [vlastní]*

poskytující pohodlný nástroj pro rychlé demonstrování schopností LoRaWAN, stejně jako pro ověření interoperability a jednotlivých parametrů při výstavbě LoRaWAN v1.0 sítí.

Tento vývojový kit zahrnuje světelný a teplotní senzor pro měření dat, která jsou přenášena buď v pravidelných časových intervalech, nebo na vyžádání uživatele. LCD displej poskytuje zpětnou vazbu o stavu spojení, hodnot z čidel a přijatých dat, nebo potvrzení přijetí zprávy. Standardní rozhraní USB je k dispozici pro připojení k hostitelskému počítači, poskytuje UART rozhraní k RN2483 modemu. [33]

#### **Arduino UNO – RN2483**

<span id="page-45-2"></span>LoRaWAN Arduino UNO je malý modul, na jehož horní straně *Obr. 25 LoRa Arduino [vlastní]*

je transceiver RN2483 firmy Microchip viz [Obr. 25,](#page-45-2) který je propojen s procesorem ATmega328p ležícím na spodní straně desky. Dále disponuje digitálními vstupy a výstupy, jedním AD/DA převodníkem a nechybí vstup pro UART/USB. Anténa je řešena anténním konektorem SMA samice.

V procesoru je bootloader Arduino UNO (možno adaptovat na NANO). Modul je díky již zmíněnému modulu RN2483 přímo přizpůsoben pro komunikaci v sítích LoRaWAN. Dodávaná anténa je prodejcem testována, dle výsledků je správně doladěna na pracovní frekvenci [34]

#### <span id="page-45-0"></span>**5.2.2 Získání přístupu k síti**

Technologie LoRaWAN je otevřené řešení, je tedy několik možností, jak celé řešení postavit. Hlavním rozdílem je, co vlastníte a co si pronajímáte. Zda máte možnost spravovat celou infrastrukturu, nebo celé řešení máte jako službu.

Nabídka kompletní služby od Českých radiokomunikací je nejjednodušší volbou bez nutnosti vlastnit a provozovat vlastní síť. ČRa jsou největším poskytovatelem připojení pro zařízení využívající LoRaWAN komunikaci v České Republice. Zároveň

zajišťují největší pokrytí LoRaWAN sítí a řeší kompletní správu sítě. Stačí si tedy objednat konektivitu pro určitý počet zřízení a zaslat http adresu, na kterou mají být data přeposílána. Tak jak znázorňuje [Obr. 26,](#page-46-0) kde modré obdélníky představují technologii Českých Radiokomunikací, modrý oblak je vaše zařízení, s nastavením síťových parametrů a oranžový oblak je Vaše aplikace.

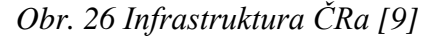

<span id="page-46-0"></span>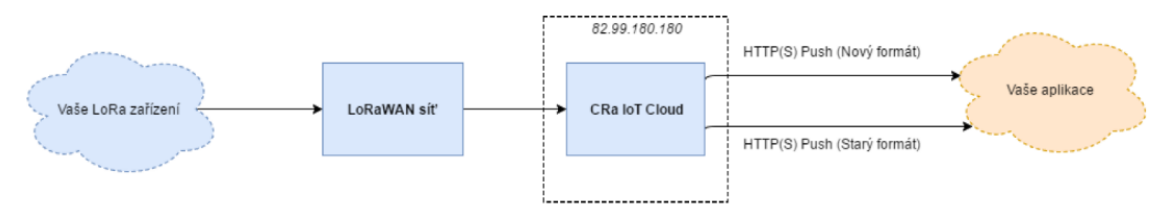

Dle nových pravidel již není možné využít nešifrovanou komunikaci mezi ČRa a vaší aplikací, tudíž je nutné, aby vaše aplikace měla TLS certifikát, který je ověřen důvěryhodnou autoritou.

Máte-li zájem využít výhod LoRaWAN sítě, nechcete investovat do vlastní technologie, a dokonce chcete rozšířit pokrytí ve vaší lokalitě? Můžete využít nabídku loriot.io, nabízející komunitní síť. Máte možnost v ní registrovat jak zařízení, tak samotné komunitní GW. Veškeré nastavení máte pod kontrolou, díky velmi dobře zpracovanému portálu, který je na [Obr. 27.](#page-46-1) Přístup k síti si vytváříte sami.

<span id="page-46-1"></span>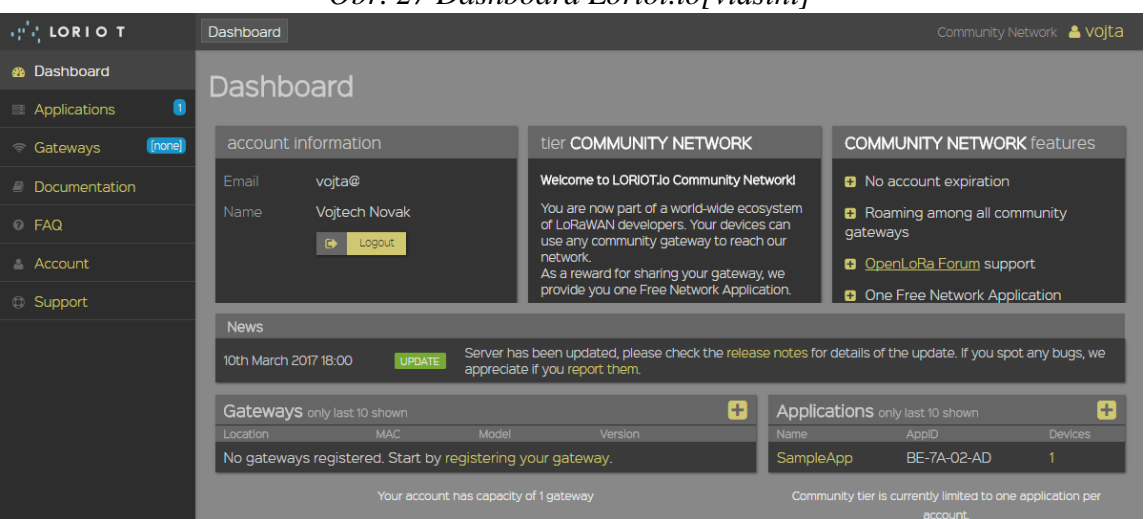

*Obr. 27 Dashboard Loriot.io[vlastní]*

Pro náročné uživatele je možnost využít nabídku některých firem, které nabízejí kompletní řešení na míru. Řešení je vhodné pro firmy, které nechtějí využít služby třetích stran. Není nutné platit žádné měsíční poplatky, ale lze očekávat značné pořizovací náklady. A dále si musíte sami zajistit kompletní správu celé technologie.

#### <span id="page-47-0"></span>**5.2.3 Přenos dat sítí**

Do zařízení je třeba nastavit následující parametry:

Device EUI: globally unique identifier DevAddr: unique network device address NWKSKEY: network session key APPSKEY: aplication session key Metoda přihlášení: ABP/OTA

Tyto hodnoty získáte od svého poskytovatele, případně si je sami vytvoříte. Nastavení bude vypadat například následovně:

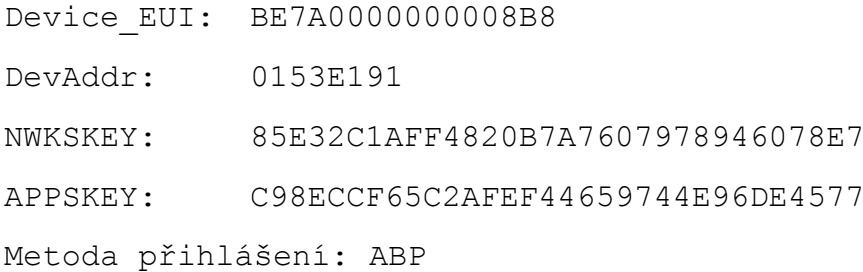

Komunikační moduly jsou vyráběny několika firmami, tedy i způsob komunikace s moduly záleží na výrobci. Zatím nejvíce používaným modulem je Microchip RN2483. Tento modul se konfiguruje rozhraním UART a lze u něj využít proprietární textový protokol. Pro ukázku několik příkazů:

```
sys get hweui
radio set sf sf12
radio get bitrate
```
Obdobnými příkazy lze kompletně nastavit a vyčíst veškeré konfigurační možnosti tohoto modulu. Je-li vše připraveno, je možné data odeslat. Při odesílání je třeba zvolit, zda bude zpráva potvrzena. Volba se provádí parametrem uncnf (nepotrzovat) / cnf (potvrdit), pak je třeba jen zvolit port a dále následují uživatelská data.

mac tx uncnf 1 3231AF2B

Po úspěšném odeslání dat můžeme zkontrolovat, zda byla data doručena. Například zobrazit přijatou zprávu v aplikaci loriot.io. Následující [Obr. 28](#page-48-0) demonstruje

<span id="page-48-0"></span>

| $\mathbb{R}^{n+1}$ , LORIO T |  |         |  |                                                                      |  |  |            |  |  |                |  |             | Connected to BE7A LORa WebSocket Application |       |  |
|------------------------------|--|---------|--|----------------------------------------------------------------------|--|--|------------|--|--|----------------|--|-------------|----------------------------------------------|-------|--|
| <b>Device EUI</b>            |  |         |  | Local time                                                           |  |  | Freq [MHz] |  |  | Data rate      |  | <b>RSSI</b> | <b>SNR</b>                                   | Seq # |  |
| BE7A00000000                 |  |         |  | 28. 3. 2016 0:31:48                                                  |  |  | 868,100    |  |  | SF12 BW125 4/5 |  | $-99$       | $-2.8$                                       | 48    |  |
| Port                         |  | Payload |  |                                                                      |  |  |            |  |  |                |  |             |                                              |       |  |
|                              |  |         |  | 50 72 65 6a 69 5f 6b 72 61 73 6e 65 5f 56 65 6c 69 6b 6f 6e 6f 63 65 |  |  |            |  |  |                |  |             |                                              |       |  |

*Obr. 28 Přijatá data v Loriot.io[vlastní]*

přijetí dat z doby, kdy ještě České Radiokomunikace neměli hotovou svou vlastní infrastrukturu a využívali právě loriot.io.

Pokud není možné si data zobrazit přímo v prostředí síťového serveru, tak jak to umožnuje prostředí loriot.io, kde je toto zobrazení ovšem pouze jako doplněk standartního přístupu. Musíte aplikovat standardní přístup, kterým je nejčastěji přístup přes API, obvykle klasické http API. Pokud je to možné, doporučuji využít moderní WebSocket protokol. WebSocket API je vhodné otevřít například v aplikaci Node-RED, ve které lze velmi rychle připravit aplikaci, která bude vyčítat data. Následující [Obr. 29](#page-48-1) znázorňuje vyčítání dat ze serveru pomocí WebSocketu.

*Obr. 29 Přijetí zprávy aplikací Node-RED [vlastní]*

<span id="page-48-1"></span>

| <b>CANode-RED</b>                                                |                                                                                    |                       |   |
|------------------------------------------------------------------|------------------------------------------------------------------------------------|-----------------------|---|
| <b>Q</b> filter nodes                                            | Sheet 1                                                                            |                       | ٠ |
| $~\vee~$ input                                                   |                                                                                    |                       |   |
| inject                                                           | pokus<br>connected                                                                 | msg.payload           |   |
| catch                                                            |                                                                                    |                       |   |
| status                                                           |                                                                                    |                       |   |
| mqtt                                                             |                                                                                    |                       |   |
| http                                                             |                                                                                    |                       |   |
|                                                                  |                                                                                    | $\blacksquare$ Deploy |   |
| info                                                             | debug                                                                              |                       |   |
|                                                                  |                                                                                    |                       | û |
| 8. 2. 2016 11:48:22 339be5fc.cc641a<br>msg.payload: string [156] |                                                                                    |                       |   |
|                                                                  | {"cmd":"rx","EUI":"BE7A0000000008A5","ts":1454928502673,"fcnt":0,"port":1,         |                       |   |
|                                                                  | "freq":868300000,"rssi":-116,"snr":-11,"dr":"SF9 BW125 4/5","data":"00aabbccdd11"} |                       |   |
|                                                                  |                                                                                    |                       |   |
| 8. 2. 2016 11:48:22 339be5fc.cc641a                              |                                                                                    |                       |   |
| msg.payload : string [76]                                        | {"cmd":"txd","EUI":"BE7A0000000008A5","seqdn":0,"seqq":0,"ts":1454928502778}       |                       |   |
|                                                                  |                                                                                    |                       |   |

### <span id="page-49-0"></span>**5.3 Node-RED**

Obdobným způsobem, jakým byla přijata zpráva z portálu [loriot.io](http://www.google.com/url?q=http%3A%2F%2Floriot.io&sa=D&sntz=1&usg=AFQjCNEMR5U26C6vyB7YWECTu0gJh41V4Q) v předchozí kapitole, je možné v aplikaci Node-RED přijímat, zpracovávat a odesílat data nejrůznějších datových formátů a komunikačních protokolů.

Následující [Obr. 30](#page-49-1) ukazuje, jakým způsobem lze vytvořit aplikaci, která dokáže přijmout data ze zmíněných IoT sítí (LoRa, Sigfox atd.), provede konverzi datového formátu tak, aby bylo možné získat z dat potřebné informace, takto získané informace mohou být libovolným způsobem zpravovány. V případě této aplikace je informace převedena do datové zprávy tak, aby bylo možné informaci přeposlat do standartních cloudových platforem. Například do systému ArcGIS jsou data posílána pomocí Websocket technologie. Díky vložení aplikace Node-RED do komunikačního řetězce je přizpůsobení rozhraní mezi jednotlivými technologiemi snáze implementovatelné, také je možné v případě potřeby snadno rozeslat data do několika technologií zároveň.

<span id="page-49-1"></span>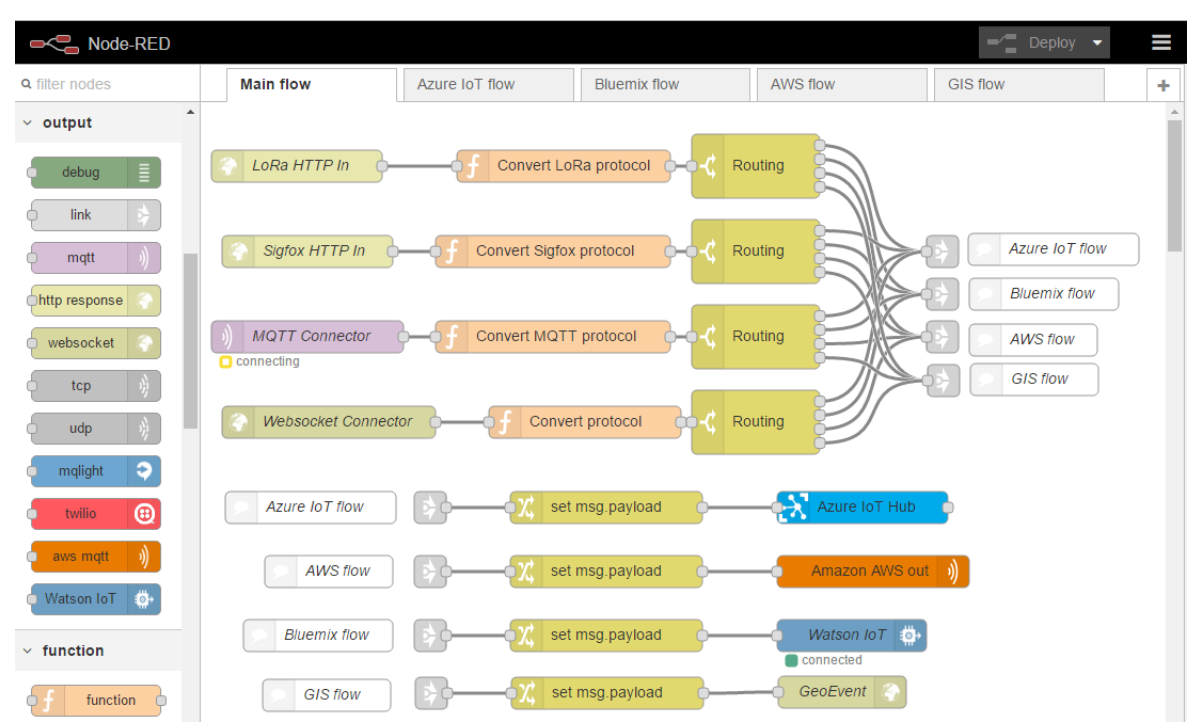

*Obr. 30 Propojení technologií v aplikaci Nod-RED [vlastní]*

## <span id="page-50-0"></span>**5.4 GIS**

## **AGOL ČZU**

V rámci práce byl získán přístup ke školnímu profilu ArcGIS online, je tak možné vytvořit aplikace pomocí nástrojů, které cloudové řešení nabízí. Takto vytvořenou aplikaci je možné publikovat široké veřejnosti, [Obr. 31](#page-50-1) znázorňuje AGOL ČZU.

<span id="page-50-1"></span>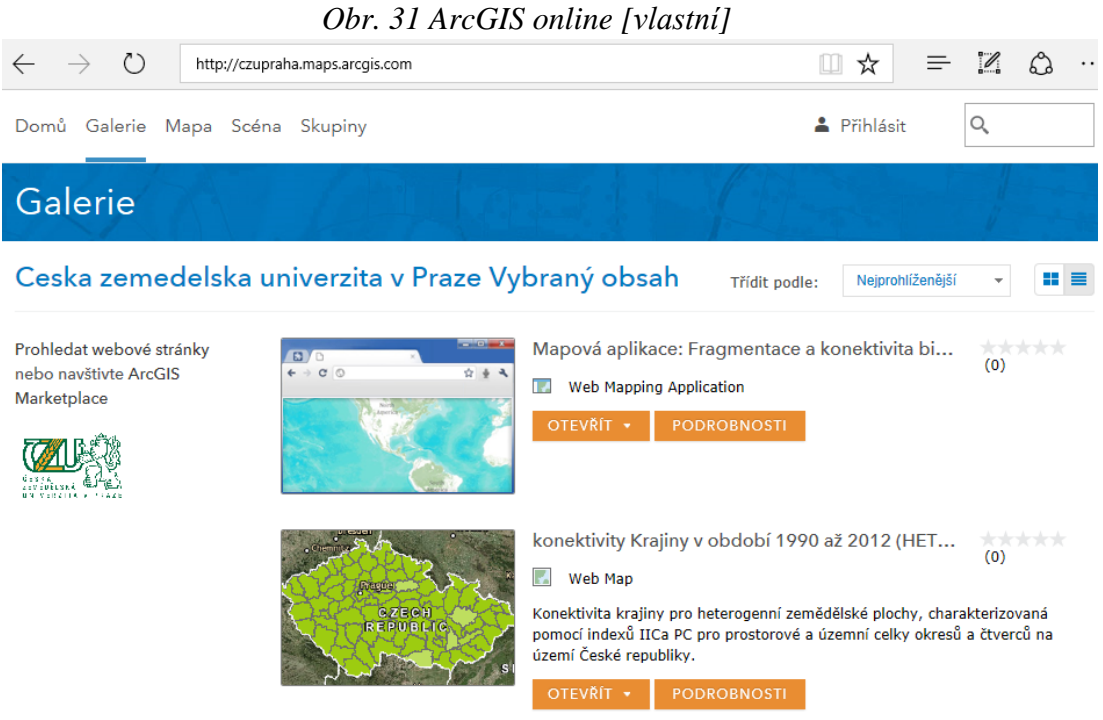

### **Server ČZU**

Aby bylo možné provozovat GeoEvent nadstavbu, je nutné mít nainstalovaný ArcGIS server. Server byl nainstalován na virtuální stroj s operačním systémem MS Windows Server, poskytnutý OIKT ČZU. Některé kroky z instalace jsou zobrazeny v přílohách. Webový portál serveru je zobrazen na [Obr. 32.](#page-50-2)

*Obr. 32 ArcGIS Server [vlastní]*

<span id="page-50-2"></span>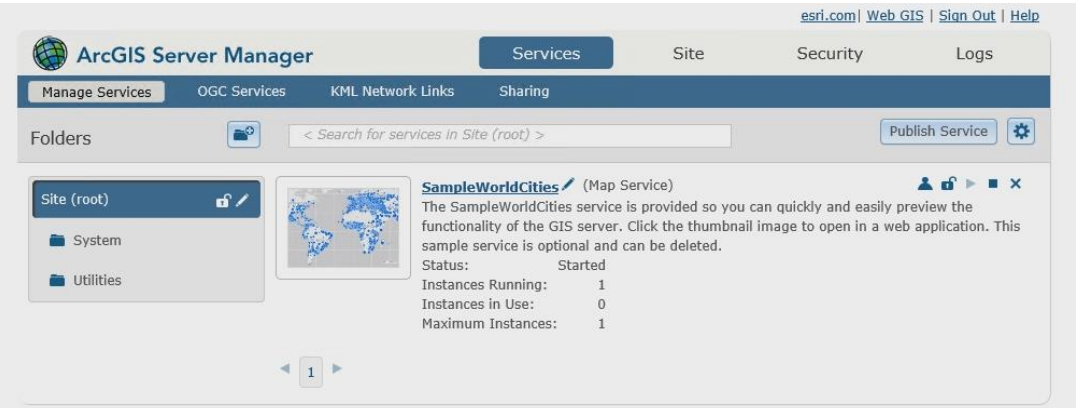

#### **GeoEvent**

Při instalaci nadstavby GeoEvent se vyskytly komplikace s licencováním tohoto produktu, ty se ale podařilo úspěšně vyřešit díky podpoře společnosti ARCDATA PRAHA, s.r.o. Na následujícím [Obr. 33](#page-51-0) je znázorněn portál, ve kterém probíhá kompletní konfigurace této nadstavby. Svou funkcí je podobná aplikaci Node-RED, je však připravena na škálovatelný, robustní a dlouhodobý chod.

*Obr. 33 ArcGIS GeoEvent [vlastní]*

<span id="page-51-0"></span>

| <b>C</b>                      |                   | https://localhost-6143/geoevent/manai Q = © Chyba certifikatu C   @ ArcGIS GeoEvent Manager X |         |        |       |      |                  |          |                                                       | $\qquad \qquad -$ | $\Box$<br>$\times$<br>命☆ @ ● |
|-------------------------------|-------------------|-----------------------------------------------------------------------------------------------|---------|--------|-------|------|------------------|----------|-------------------------------------------------------|-------------------|------------------------------|
|                               |                   |                                                                                               |         |        |       |      |                  |          | esri.com   Web GIS   Server Manager   Sign Out   Help |                   |                              |
|                               |                   | ArcGIS GeoEvent Manager                                                                       |         |        |       |      |                  |          | <b>Services</b>                                       | Site              | Logs                         |
| Monitor                       | Inputs            | <b>GeoEvent Services</b>                                                                      | Outputs |        |       |      |                  |          |                                                       |                   |                              |
| Monitor                       | GeoEvent Services |                                                                                               |         |        |       |      |                  |          |                                                       |                   | <b>Reset Statistics</b>      |
|                               |                   | Name                                                                                          |         | In/Out | Count | Rate | <b>Edit Rate</b> | Max Rate | <b>Time Since Last</b>                                | Graph             | Action                       |
| $\blacktriangledown$ Inputs   |                   |                                                                                               |         |        |       |      |                  |          |                                                       |                   |                              |
|                               |                   | Name                                                                                          |         |        | Count | Rate | <b>Edit Rate</b> | Max Rate | <b>Time Since Last</b>                                | Graph             | Action                       |
| $\blacktriangleright$ Outputs |                   |                                                                                               |         |        |       |      |                  |          |                                                       |                   |                              |
|                               |                   | Name                                                                                          |         |        | Count | Rate | <b>Edit Rate</b> | Max Rate | <b>Time Since Last</b>                                | Graph             | Action                       |

### **Nastavení vstupů**

V záložce Inputs viz [Obr. 34](#page-51-1) je možné nastavit libovolné, běžně používané rozhraní. Z pohledu IoT je nutné volit takové protokoly, které umožňují real-time komunikaci. Například WebSocket komunikace obsahující data ve formátu JSON je vhodnou volbou, která splňuje tento požadavek. Alternativní možností je například protokol MQTT. Obdobným způsobem se nastavují výstupy, a to v záložce Outputs.

*Obr. 34 GeoEvent Input [vlastní]*

<span id="page-51-1"></span>

| Monitor                                                                                                    | Inputs         | GeoEvent Ser | Receive GeoJSON on a WebSocket                                                                      |        |
|----------------------------------------------------------------------------------------------------|----------------|--------------|----------------------------------------------------------------------------------------------------|--------|
| Inputs<br>$\begin{tabular}{c} $ \multicolumn{2}{c} \multicolumn{2}{c} \multicolumn$ | Search: Inputs |              | Receives GeoJSON over a WebSocket and converts it to GeoEvents.                                     | Select |
|                                                                                                    |                |              | Receive JSON on a REST Endpoint                                                                     |        |
|                                                                                                    |                |              | Receives generic JSON on a REST endpoint and converts it to GeoEvents.                              | Select |
|                                                                                                    |                |              | $\sqrt{2}$                                                                                          |        |
|                                                                                                    |                |              | Receive JSON on a WebSocket                                                                         |        |
|                                                                                                    |                |              | Receives generic JSON over a WebSocket and converts it to GeoEvents.                                | Select |
|                                                                                                    |                |              | Receive RSS                                                                                         |        |
|                                                                                                    |                |              | Receives an RSS or ATOM feed and converts it to GeoEvents by polling a URL at a fixed<br>frequency. | Select |
|                                                                                                    |                |              |                                                                                                    |        |

44

#### **GeoEvent funkce**

Výkonnou částí této nadstavby jsou funkce na [Obr. 35](#page-52-0) (označeny žlutě), které umožňují provádět libovolné operace s daty. Základní funkce jsou již připraveny, v případě potřeby je připraveno SDK v programovacím jazyce Java, jehož pomocí je možné vytvořit vlastní funkci. Po nastavení vstupů a výstupů, které jsou na [Obr. 35](#page-52-0) (zobrazeny zeleně a modře), můžete vše vzájemně propojit.

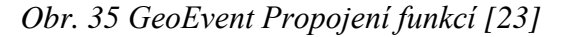

<span id="page-52-0"></span>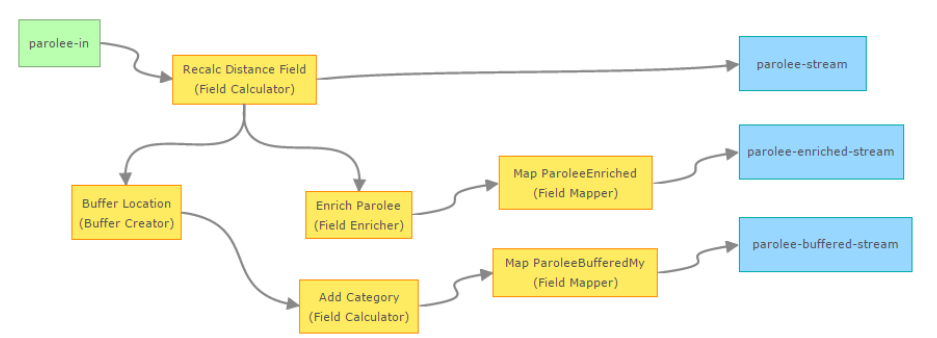

### **Reálné použití**

Na 25. Konferenci GIS Esri v ČR byla možnost aplikovat znalosti získané díky analýze IoT technologií v rámci této práce. Ve spolupráci s organizátorem a firmou ALEF NULA, a.s. byly nasazeny IoT technologie umožňující lokalizaci mobilních zařízení. Data byla zpracována v rámci systému GIS a vznikl tak Dashboard a aplikace pro smartphone viz [Obr. 36.](#page-52-1)

<span id="page-52-1"></span>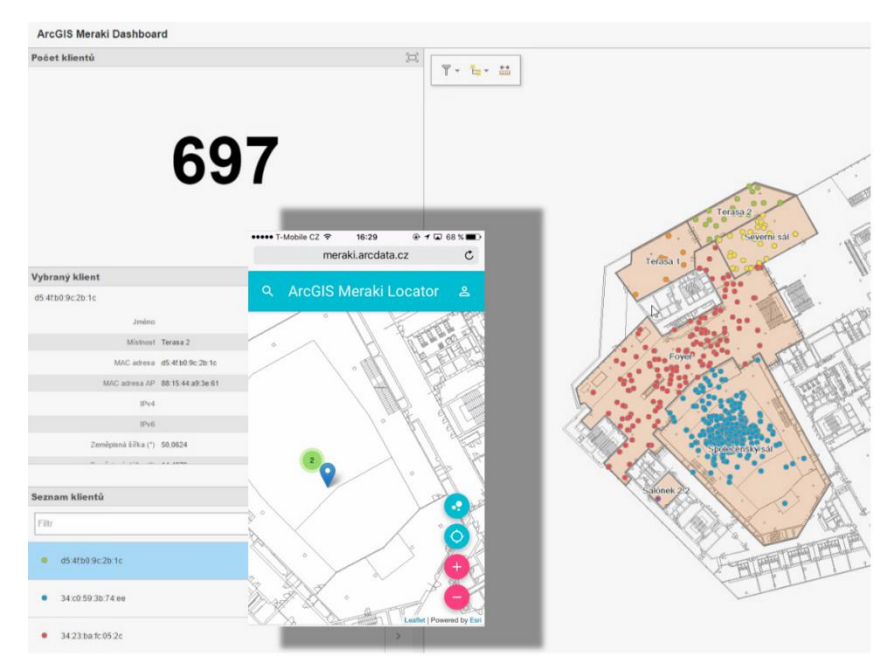

*Obr. 36 Dashboard a mobilní aplikace [23]*

## <span id="page-53-0"></span>**6 Výsledky a jejich hodnocení**

Byly úspěšně ověřeny jednotlivé funkční bloky komunikačního řetězce v rámci IoT. Následně se úspěšně podařilo vyzkoušet sítě Internetu věcí a platformamy pro zpracování dat. A vytvořit tak ucelený model komunikačního řetězce napříč celou vertikálou technologií používaných v rámci IoT.

Na komunikační úrovni byly analyzovány technické možnosti sítí LoRa a Sigfox, bylo zjištěno, že tyto dvě technologie nabízí velmi zajímavé technické možnosti. Prakticky bylo v rámci realizace přenosu dat těmito sítěmi ověřeno, že je technologie použitelná pro mnoho aplikací. V rámci dlouhodobé analýzy jsem došel k závěru, že tyto technologie nelze považovat za konkurenční, nýbrž za vzájemně vhodně se doplňující a rozšiřující tak technologickou nabídku. Po dobu, kdy tyto technologie byly v České Republice provozovány v rámci pilotních projektů, bylo velmi snadné získávat informace a provádět experimenty. Toto otevřené období již ustupuje a z technologické novinky se stává obchodní artikl. Cenová politika společnosti Sigfox zásadním způsobem degraduje možnosti, ve kterých by bylo možné technologie uplatnit. České Radiokomunikace začínají přistupovat k nabídce svých služeb obdobným způsobem.

Pro komplexnost teoretického přehledu byl věnován prostor i některým dalším technologiím, z kterých bych rád vyzdvihl technologii IQRF, která je stále intenzivně vyvíjena Českou firmou. V práci nebyl věnován prostor technologii LTE-NB, až bude nasazení této technologie aktuální, může zásadním způsobem ovlivnit nabídku IoT služeb.

Analýzou platforem pro zpracování dat bylo zjištěno, že možnosti zpracování dat v cloudu jsou opravdu široké. Nejvhodnější variantou pro rychlou tvorbu prototypů se ukázala být vhodná aplikace Node-RED, pro robustní a rozsáhlé použití může být zvolena ESRI technologie. Protože každá informace má svou polohu v čase, a tedy vnímám zpracování informací v závislosti na poloze za velmi podstatné.

## <span id="page-54-0"></span>**7 Závěr**

V práci byly ověřeny technické a technologické možnosti přenosu prostřednictví "Internetu věcí". Podrobně byla analyzována jak po teoretické, tak i po praktické stránce technologie LoRa. Možnosti technologie SIGFOX z důvodu uzavřenosti tohoto řešení byly ověřeny zejména prakticky. Pro obě technologie byl pořízen hardware, který byl nastaven pro funkci v dané síti a bylo provedeno testovací odeslání dat. Naopak v teoretické části byl věnován prostor České bezdrátové technologii IQRF, která velmi vhodně doplňuje technologie LoRa a SIGFOX. Pro úplnost byly představeny některé zajímavosti ve standartních technologiích WiFi a Bluetooth.

Pod pojem "Internetu věcí" patří také zpracování přenášených dat, tak aby z nich byla získána potřebná informace, na základě, které bude provedeno rozhodnutí. Tak byl proveden průzkum standartních cloudových služeb a jejich připravenosti zpracovávat a získat data přenášená výše zmíněnými technologiemi. Na základě tohoto průzkumu bylo zjištěno, že všechny služby umožnují přímou integraci s IoT sítěmi, s některými snáze, s jinými komplikovaněji. Takto navržené univerzální řešení nabízí rychlý vývoj, a propojení nejrůznějších technologií. Díky tomu je možné rychle demonstrovat konkrétní řešení, případně realizovat pilotní projekty. Bylo tak zásadně zjednodušeno například propojení do geografického informačního systému.

## <span id="page-55-0"></span>**8 Seznam použitých zdrojů**

- [1] GOMEZ, Carles a Josep PARADELLS. Urban Automation Networks: Current and Emerging Solutions for Sensed Data Collection and Actuation in Smart Cities. *Sensors* [online]. 2015, **15**(9), 22875-22876 [cit. 2017-03-05]. DOI: 10.3390/s150922874. ISSN 14248220. Dostupné z: http://www.mdpi.com/1424-8220/15/9/22874/
- [2] ČESKÁ REPUBLIKA. *Národní iniciativa Průmysl 4.0*. In: . Praha: Ministerstvo průmyslu a obchodu, 2015. Dostupné také z: http://www.businessinfo.cz/app/content/files/dokumenty/narodni-iniciativaprumysl-40.pdf
- [3] *Centrum precizního zemědělství: ČZU* [online]. Praha: ČZU, 2017 [cit. 2017-03-05]. Dostupné z: https://cpz.czu.cz/cs/r-12274-o-cpz
- [4] SVOBODA, Jaroslav a Jiří CHOD. *Telekomunikační technika: Telekomunikační sítě a služby*. 1. vyd. Praha: Hüthing & Beneš, 1999, 136 s. Telekomunikace ( Hütig & Beneš). ISBN 8090193676.
- [5] ROSA, Zdeněk. *The Net: Principy činností a techn. vybavení počítačových sítí*. 1 vyd. PhDr. Helena Mandysová , Aleš Mádr. Pardubice: STAPRO spol. s.r.o., 1991, 172 s.
- [6] SVOBODA, Jaroslav. *Telekomunikační technika: Přenos dat, spojovací a přenosové systémy*. 1. vyd. Praha: Hüthing & Beneš, 1999, 142 s. Telekomunikace ( Hütig & Beneš). ISBN 8090193641.
- [7] IoT MQTT prakticky v automatizaci 1.díl: úvod. Automatizace.hw.cz: rady a poslední novinky z oboru [online]. 2017 [cit. 2017-02-25]*. Dostupné z: http://automatizace.hw.cz/iot-mqtt-prakticky-vautomatizaci-1dil-uvod*.html
- [8] LoRa Alliance™ Technology. *LoRa Alliance™: Wide Area Networks for IoT* [online]. 2017 [cit. 2017-03-1]*.* Dostupné z: https://www.loraalliance.org/What-Is-LoRa/Technology
- [9] Technické aspekty technologie LoRa. *Pripoj.me* [online]. www.cra.cz, 2016 [cit. 2016-10-28]. Dostupné z: http://pripoj.me/technicke-aspekty-technologie-lora/
- [10] LORA ALLIANCE, INC. *LoRa Specification*. 1.0. San Ramon, 2015, 82 s.
- [11] HLOSKA, Jiří. Síť Sigfox od SimpleCell na postupu. *Automa: odborný časopis pro automatizační techniku*. 2017, **23**(1), 1. ISSN 1210- 9592.
- [12] Sigfox představuje Spot'it: první globální lokalizační službu bez nutnosti použití GPS. SimpleCell [online]. 2017 [cit. 2017-03-20]*.* Dostupné z: https://www.simplecell.eu/sigfox-predstavuje-spotit-prvniglobalni-lokalizacni-sluzbu-bez-nutnosti-pouziti-gps/
- [13] CENÍK TELEKOMUNIKAČNÍCH SLUŽEB: v2-20161107. *Simplecell: Connecting Things* [online]. 2016 [cit. 2017-03-1]. Dostupné z: https://www.simplecell.eu/wpcontent/uploads/2016/06/CENÍK\_TELEKOMUNIKAČNÍCH\_SLUŽEB\_v 2-20161107.pdf
- [14] ATP Journal [online]. Bratislava: HMH, s.r.*o., 2016, (4) [cit. 2017- 03-27*]. ISSN 1335-2237. Dostupné z: http://www.atpjournal.sk/
- [15] New security features of *IQRF OS 4.0 at SECURITY 2017 conference.* IQRF Alliance: Do It Wireless [online]. 2017 [cit. 2017-03-10]. Dostupné z: http://www.iqrfalliance.org/news/111-new-security-featuresof-iqrf-os-4-0-at-security-2017-conference
- [16] VASISHT, Deepak Vasisht*, Swarun KUMAR a Dina KATABI. Decimeter-Level Localization with a* Single WiFi Access Point *[online*]. 2016 [cit. 2017-01-04]. ISBN 978-1-931971-29-4. Dostupné z: https://www.usenix.org/system/files/conference/nsdi16/nsdi16-papervasisht.pdf
- [17] LTE-U Unlicensed, LTE-LAA*.* Radio-electronics.com: Resources and analysis for eletronics engineers [online*].* 2017 [cit. 2017-03-20]. *Dostupné z: http://www.radio-electronics.com/info/cellulartelecomms/lte-long-termevolution/lte-u-unlicensed-laa-license-assisted-access.php*
- [18] ZANDL, Patrick. LTE-Unlicenced, o co *jde* v případě LTE v nelicencovaném *pásmu [online]. 2016 [cit.* 2017-03-20]. *Dostupné* z: https:/*/*www.marigold.cz/item/lte-unlicenced-o-co-jde-v-pripade-lte-vnelicencovanem-pasmu
- [19] DAVIS, David E. GIS for everyone: exploring your neighborhood and your world with a Geographic Information System. Redlands: ESRI Press, 1999, viii, 156 s. ISBN *1879102498.*
- [20] DAVIS, David E. GIS: jak si vytvářet vlastní mapy. Vyd. 1. Praha: Computer Press, *2000,* xiv, 112 s. Všechny cesty k informacím. ISBN 8072263897.
- [21] *DÍTĚTOVÁ,* Viola, Milan KŘÍŽEK, Antonín BAČO a Petr ČERVENÝ. Analýzy viditelnosti aneb co viděl praotec Čech z Řípu?. ArcRevue: Časopis pro uživatele softwaru Esri a ENVI. 2016, **25**(32016), 21-24. ISSN 1211-2135.
- [22] ArcNews Winter 2017: The *Science* of Where: Our Promise. Esri [online]. 2017 [cit. 2017-03-20]. Dostupné z: http://www.esri.com/esrinews/arcnews/winter17articles/the-science-of-where-our-promise
- [23] ARCDATA PRAHA [*online].* 2017 [cit. 2017-01-04]. Dostupné z: https://www.arcdata.cz/
- [24] Co je Azure?. Microsoft Azure [*online].* 2017 [cit. 2017-02-26]. Dostupné z: https://azure.microsoft.com/cs-cz/overview/what-is-azure/
- [25] Produkty Azure. Microsoft Azure [online]. 2017 [*cit. 2017-02-26]. Dostupné z*: https://azure.microsoft.com/cs-cz/services/
- [26] Principy Azure *příručka pro* vývojáře. Microsoft Azure [online]. 2017 [cit. 2017-02-26]. Dostupné z: https://azure.microsoft.com/cscz/campaigns/developer-guide/
- [27] Fantastic news for Open Source *and IoT* fans. IBM: Internet of Things blog *[*online]. 2016 [cit. 2017-02-18]. Dostupné z: https://www.ibm.com/blogs/internet-of-things/open-source-iot/
- [28] *AWS* IoT. Amazon web services [online]. 2017 [cit. 2017-03-19]. Dostupné z: https://aws.amazon.com/iot-platform/
- [29] LPWAN z praktického pohledu. Www.arduinotech.cz [online]. 2016 *[cit. 2017-02-15*]. Dostupné z: https://www.arduinotech.cz/inpage/lpwan-zpraktickeho-pohledu/
- [30] Smarteverything [online]. 2017 [cit. 2016-11-24]. Dostupné z: http://www.smarteverything.it
- [31] SIGFOX Arduino UNO. Www.arduinotech.cz [*online*]. 2016 [cit. 2017-11-24]. Dostupné z: https://www.arduinotech.cz/produkt/sigfoxarduino-nano/
- [32] RN2483: In Production. Microhcip [*online]. 2015* [cit. 2016-06-22]. Dostupné z: http://www.microchip.com/wwwproducts/en/RN2483
- [33] 868MHz RN2483 LoRa(TM) Technology *Mote. Microchip* [online]. 2015 [cit. 2016-06-22]. Dostupné z: http://www.microchip.com/DevelopmentTools/ProductDetails.aspx?PartNO =DM164138
- [34] LoRaWAN Arduino UNO RN2483. Www.arduinotech.cz [online]*. 2016 [*cit. 2016-06-22]. Dostupné z: https://www.arduinotech.cz/produkt/lorawan-arduino-uno/
- [35] Automa: odborný časopis pro automatizační *techniku. 2017,* 23(1). ISSN 1210-9592.
- [36] IQRF: Technology for wireless [online*]. 2016* [cit. 2017-03-10]. Dostupné z: www.iqrf.org
- [37] What is Bluemix?. IBM Bluemix *[online].* 2017 [cit. 2017-03-18]. Dostupné z: https://console.ng.bluemix.net/docs/overview/whatisbluemix.html#bluemix overview
- [38] BECHYNSKÝ, Štěpán. From SIGFOX to *Azure: Technology* Solutions Professional for IoT. In: SimpleCell [online]. 2017 [cit. 2017-02- 10]. Dostupné z: https://www.simplecell.eu/meetup/#1486116111128- 4d991bb1-0723
- [39] STRAKA, Jaroslav. Architektura platformy Watson *IoT.* In: IBM CZ blog [online]*. 2017* [cit. 2017-03-22]. Dostupné z: http://ibmcz.tumblr.com/post/156357466351/iot-a-ibm-bluemix
- [40] Nodered.org: Flow-based programming for *the Internet of* Things [online]. 2016 [cit. 2017-01-20]. Dostupné z: http://nodered.org/
- [41] MCCAULEY, Robert. AWS IoT. In: Amazon developer [online]. 2016 [cit. 2017-02-18]. Dostupné z: https:/*/developer.amazon.*com/blogs/post/Tx3828JHC7O9GZ9/Using-Alexa-Skills-Kit-and-AWS-IoT-to-Voice-Control-Connected-Devices

## Seznam Obrázků

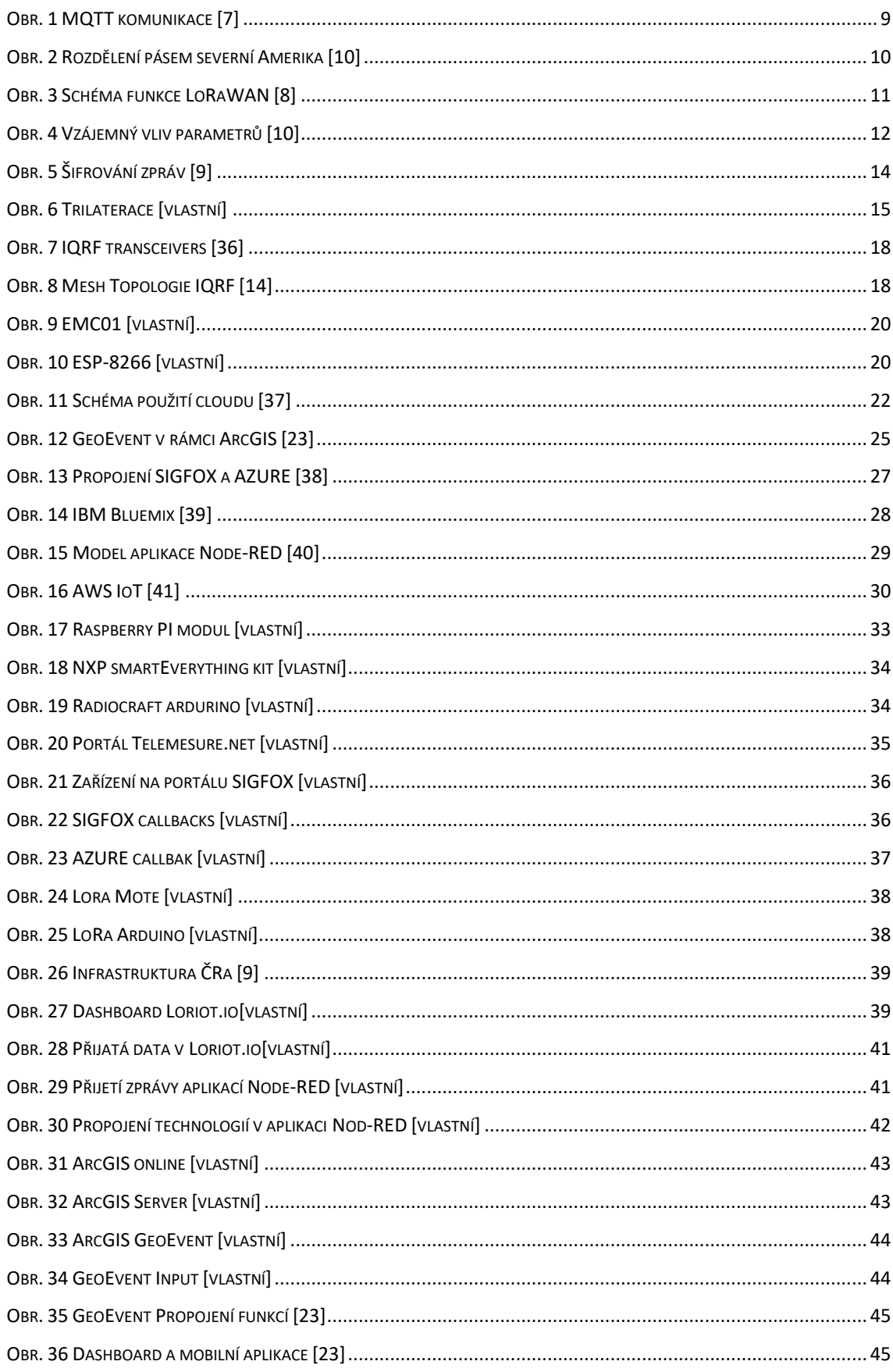

### Seznam zkratek

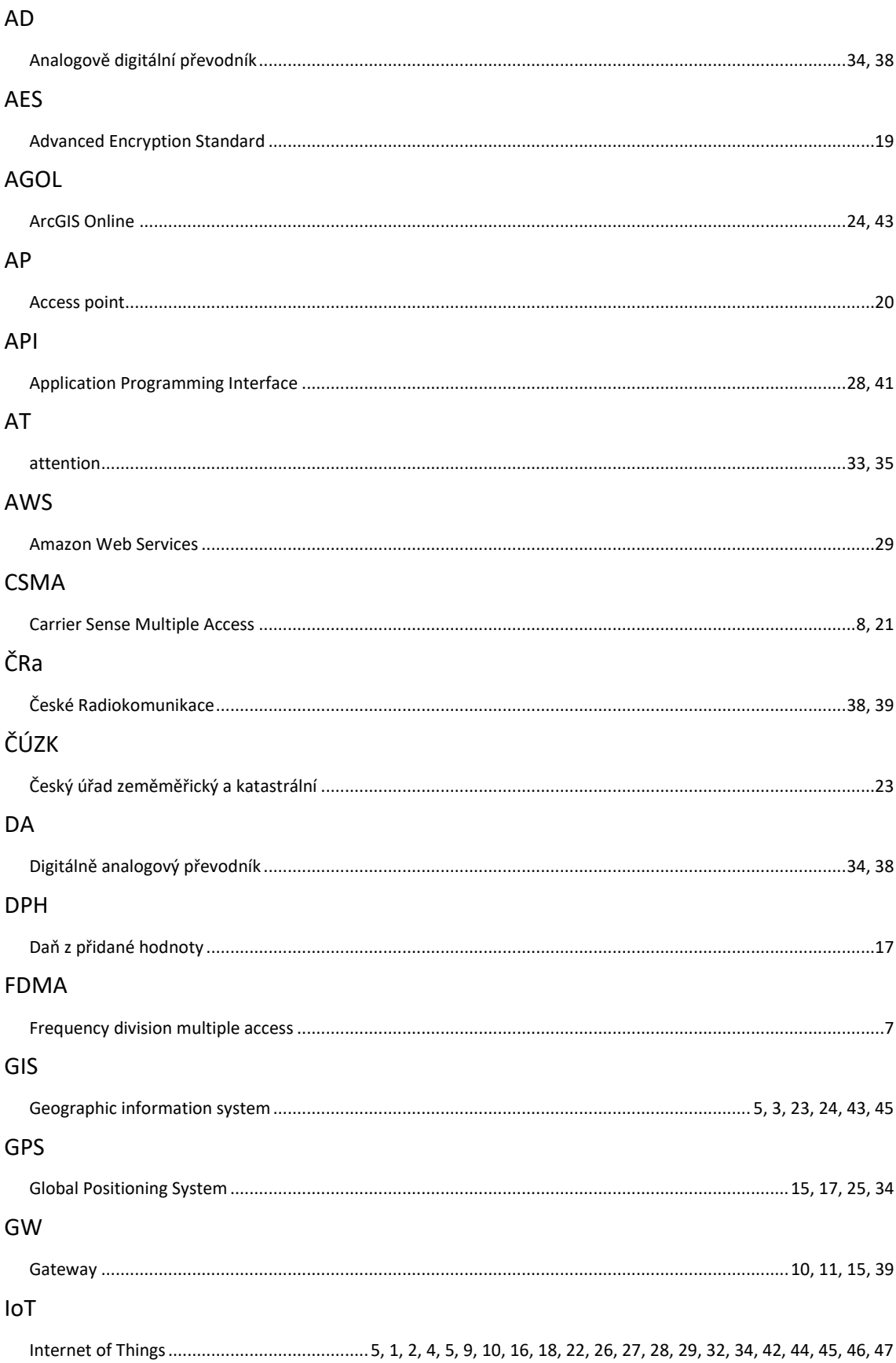

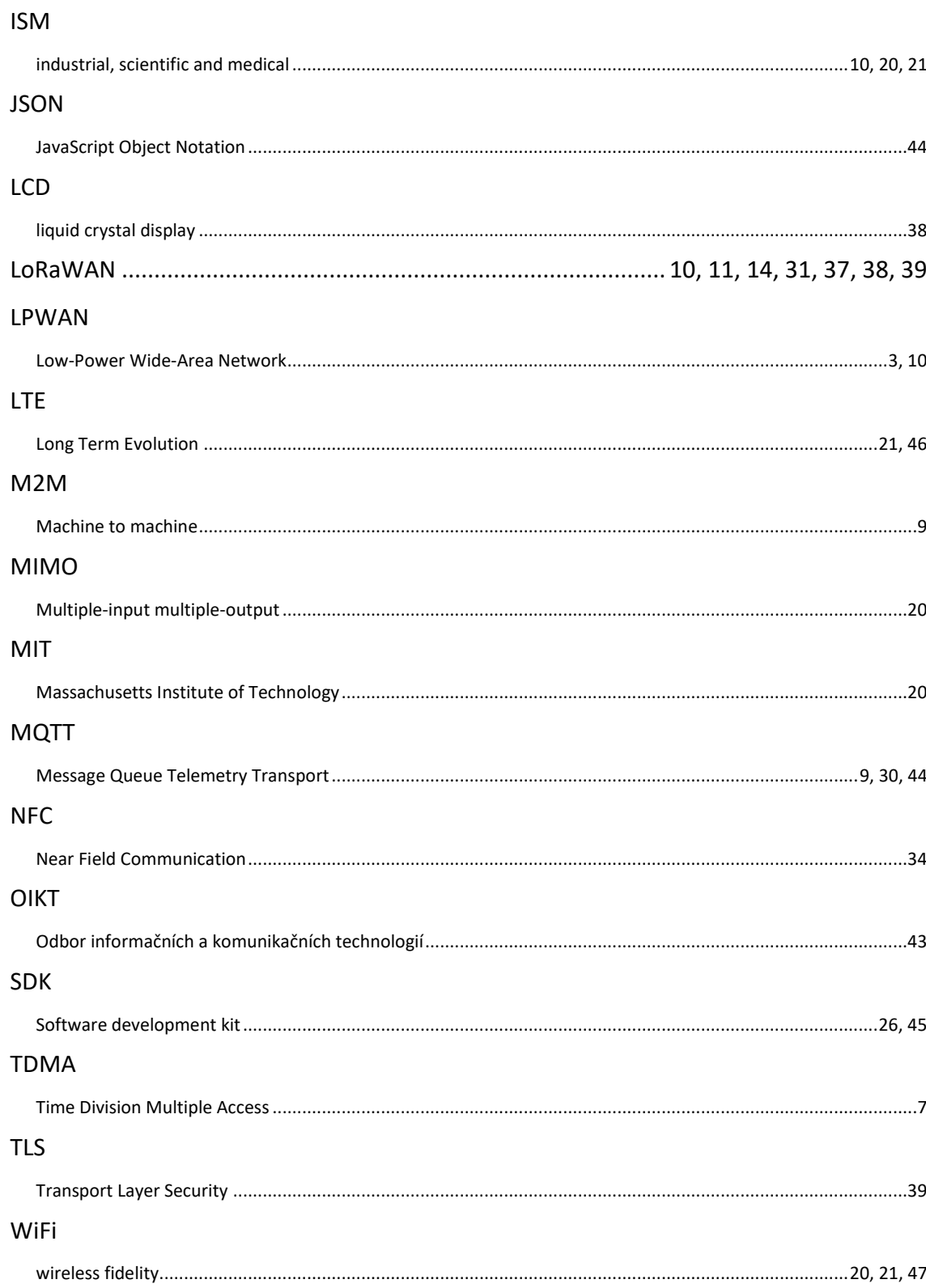